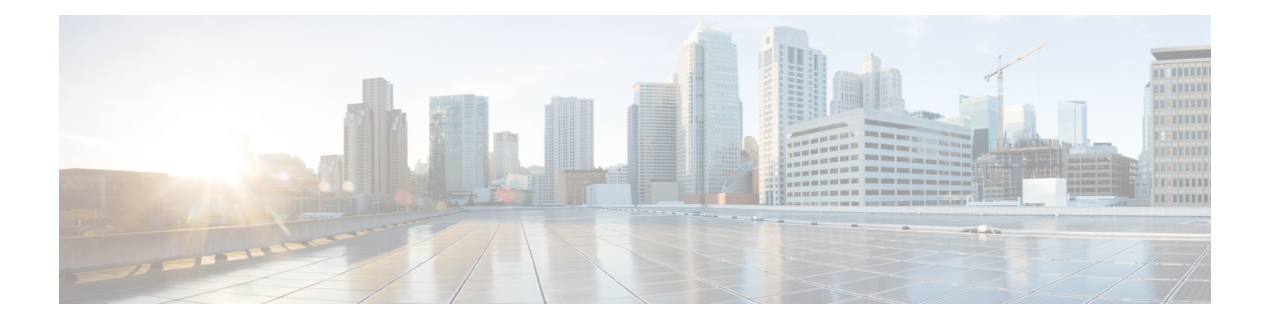

## **C Commands**

- [callhome,](#page-3-0) on page 4
- callhome test info notice [emergency](#page-4-0) alert critical error debug warning node, on page 5
- [catalog-version,](#page-5-0) on page 6
- cdp, on [page](#page-6-0) 7
- [cert-chain,](#page-10-0) on page 11
- cert, on [page](#page-11-0) 12
- [certificate,](#page-12-0) on page 13
- [channel-group,](#page-13-0) on page 14
- [channel-mode,](#page-15-0) on page 16
- [cipher-suite,](#page-18-0) on page 19
- [ciphers,](#page-19-0) on page 20
- [clear-encryption-key,](#page-20-0) on page 21
- [clear-pwd-history,](#page-21-0) on page 22
- clear [core-status](#page-22-0) controller, on page 23
- clear [core-status](#page-23-0) switch, on page 24
- clear core [controller,](#page-24-0) on page 25
- clear core [switch,](#page-25-0) on page 26
- clear endpoints leaf tenant [bridge-domain,](#page-26-0) on page 27
- clear endpoints leaf tenant [bridge-domain](#page-27-0) vlan, on page 28
- clear [endpoints](#page-28-0) leaf tenant vrf, on page 29
- clear [firmware,](#page-29-0) on page 30
- clear [snapshot](#page-30-0) file, on page 31
- clear [snapshot](#page-31-0) job, on page 32
- clear [techsupport](#page-32-0) controllers, on page 33
- clear [techsupport](#page-33-0) switch, on page 34
- clear [tenant,](#page-34-0) on page 35
- clear tenant [bridge-domain,](#page-35-0) on page 36
- clear tenant bridge-domain [first-hop-security](#page-36-0) statistics arp, on page 37
- clear tenant bridge-domain [first-hop-security](#page-37-0) statistics dhepv4, on page 38
- clear tenant bridge-domain [first-hop-security](#page-38-0) statistics dhcpv6, on page 39
- clear tenant bridge-domain first-hop-security statistics [neighbor-discovery,](#page-39-0) on page 40
- clear tenant bridge-domain [first-hop-security](#page-40-0) violation-event all, on page 41
- clear tenant bridge-domain [first-hop-security](#page-41-0) violation-event feature, on page 42
- clear [troubleshoot](#page-42-0) report, on page 43
- [client-cert-ca,](#page-43-0) on page 44
- [client-cert-state-enable,](#page-44-0) on page 45
- clock [display-format,](#page-45-0) on page 46
- clock [show-offset,](#page-46-0) on page 47
- clock [timezone,](#page-47-0) on page 48
- [cluster-device,](#page-48-0) on page 49
- [cluster-interface,](#page-49-0) on page 50
- [collect,](#page-50-0) on page 51
- [comm-policy,](#page-51-0) on page 52
- [community-list](#page-52-0) expanded, on page 53
- [community-list](#page-53-0) standard, on page 54
- [compatibility-check,](#page-54-0) on page 55
- [conf-offset,](#page-55-0) on page 56
- [config-file,](#page-56-0) on page 57
- [configure-ave,](#page-57-0) on page 58
- [configure-avs,](#page-58-0) on page 59
- [configure-dvs,](#page-59-0) on page 60
- [configure,](#page-60-0) on page 61
- connection [intra-service,](#page-61-0) on page 62
- connection intra-service service1 connector1 service2 connector2 [copyservice,](#page-62-0) on page 63
- [connection](#page-63-0) terminal provider consumer service, on page 64
- connection terminal provider consumer service connector [copyservice,](#page-64-0) on page 65
- connection terminal provider consumer terminal provider consumer [copyservice,](#page-65-0) on page 66
- [connector,](#page-66-0) on page 67
- [console,](#page-67-0) on page 68
- [consumer,](#page-68-0) on page 69
- [consumption,](#page-69-0) on page 70
- [contract-id,](#page-70-0) on page 71
- [contract,](#page-71-0) on page 72
- contract [consumer,](#page-72-0) on page 73
- [contract](#page-75-0) deny, on page 76
- contract [enforce,](#page-77-0) on page 78
- contract [intra-epg,](#page-78-0) on page 79
- contract [provider,](#page-79-0) on page 80
- [control-plane-policing-prefilter,](#page-82-0) on page 83
- [controller-group,](#page-83-0) on page 84
- [controller,](#page-84-0) on page 85
- [coop-fabric,](#page-85-0) on page 86
- [coop,](#page-86-0) on page 87
- [copp-aggr,](#page-87-0) on page 88
- cos [enable,](#page-88-0) on page 89
- cos [value,](#page-89-0) on page 90
- cost, on [page](#page-90-0) 91
- [country,](#page-91-0) on page 92
- [crypto](#page-92-0) aes, on page 93

 $\mathbf I$ 

- [crypto](#page-93-0) ca, on page 94
- crypto [keyring,](#page-94-0) on page 95
- crypto [webtoken,](#page-95-0) on page 96
- csr, on [page](#page-96-0) 97
- [customer-id,](#page-97-0) on page 98

## <span id="page-3-0"></span>**callhome**

#### **callhome common**

**Description:** Callhome common policy configuration mode

**Syntax:**

common Callhome common policy configuration mode

**Command Mode:** configure : Configuration Mode

**Command Path:**

```
# configure [['terminal', 't']]
(config)# callhome common
```
### **callhome test info|notice|emergency|alert|critical|error|debug|warning**

**Description:** Send callhome test message

#### **Syntax:**

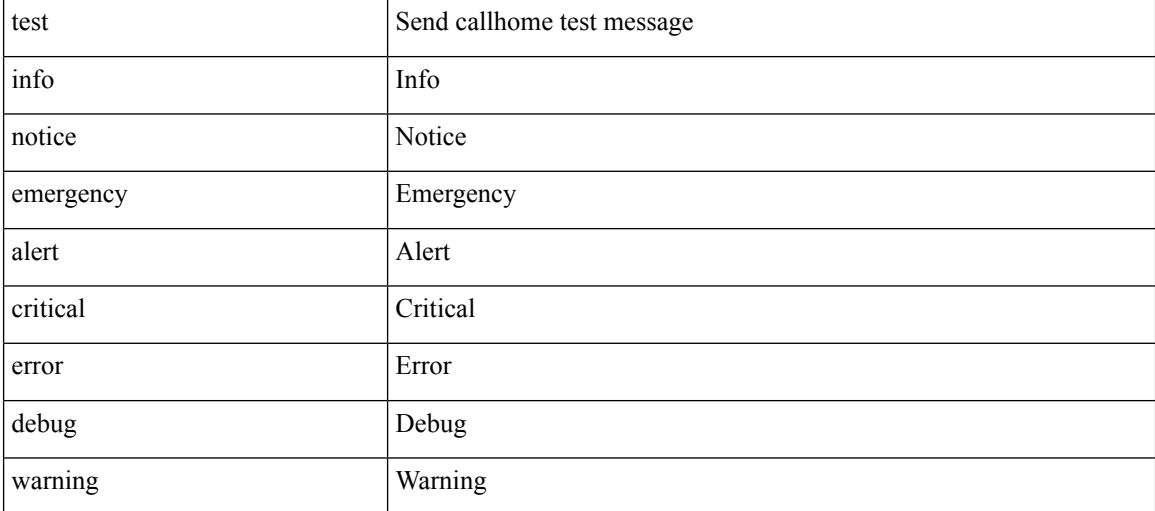

### **Command Mode:** exec : Exec Mode

#### **Command Path:**

# callhome test info|notice|emergency|alert|critical|error|debug|warning

## <span id="page-4-0"></span>**callhome test info notice emergency alert critical error debug warning node**

**callhome test info|notice|emergency|alert|critical|error|debug|warning node <Source node>**

**Description:** Source node

#### **Syntax:**

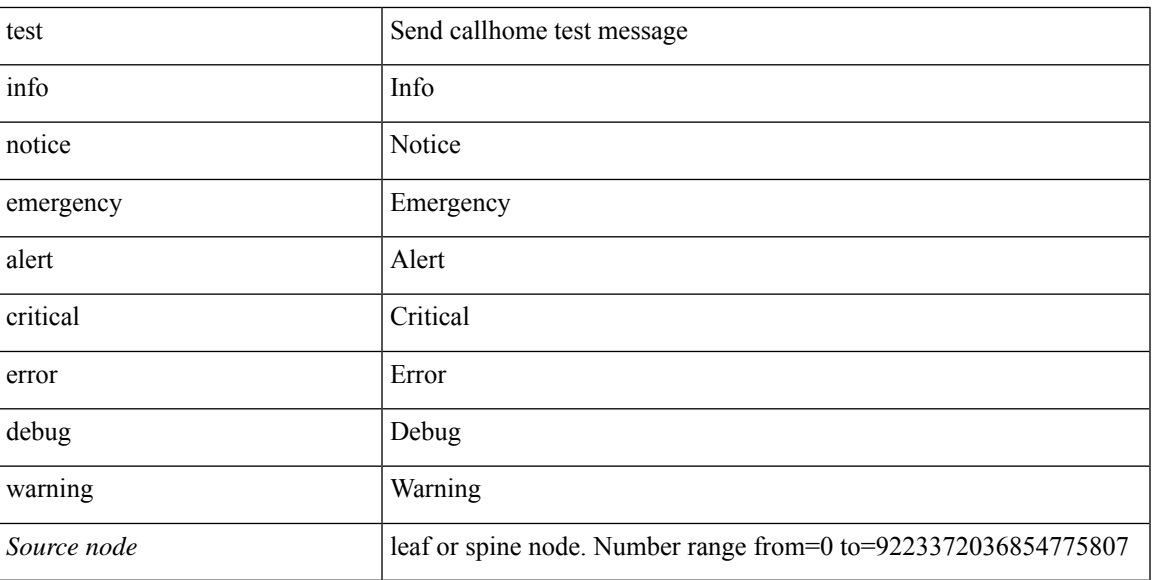

**Command Mode:** exec : Exec Mode

### **Command Path:**

# callhome test info|notice|emergency|alert|critical|error|debug|warning node <Source node>

## <span id="page-5-0"></span>**catalog-version**

### **catalog-version <version>**

**Description:** Change catalog version

**Syntax:**

*<version>* firmware version

**Command Mode:** firmware : Firmware upgrade configuration Mode

```
# configure [['terminal', 't']]
(config)# firmware
(config-firmware)# catalog-version <version>
```
### <span id="page-6-0"></span>**cdp enable|default**

**Description:** Configure CDP parameters on DVS uplink ports

#### **Syntax:**

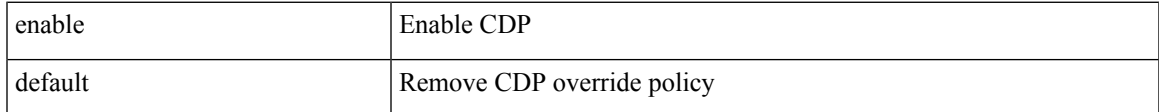

**Command Mode:** configure-dvs : Configure a VMWare Domain as DVS type

### **Command Path:**

```
# configure [['terminal', 't']]
(config)# vmware-domain <WORD> [delimiter <WORD>] [access-mode <access-mode>]
(config-vmware)# configure-dvs
(config-vmware-dvs)# cdp enable|default
```
#### **cdp enable|default**

**Description:** Configure CDP parameters on AVS/AVE uplink ports

#### **Syntax:**

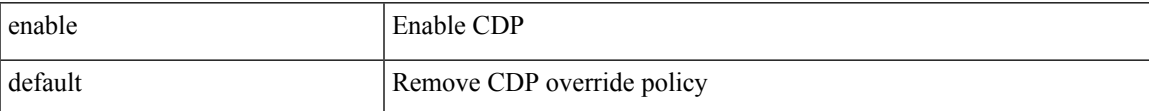

**Command Mode:** configure-avs : Configure a VMWare Domain as AVS (N1K) type

#### **Command Path:**

```
# configure [['terminal', 't']]
(config)# vmware-domain <WORD> [delimiter <WORD>] [access-mode <access-mode>]
(config-vmware)# configure-avs
(config-vmware-avs)# cdp enable|default
```
#### **cdp enable|default**

**Description:** Configure CDP parameters on AVS/AVE uplink ports

**Syntax:**

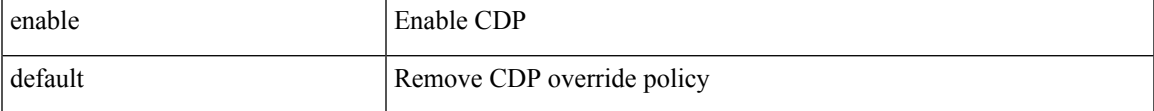

**Command Mode:** configure-ave : Configure a Cisco AVE domain

```
# configure [['terminal', 't']]
(config)# vmware-domain <WORD> [delimiter <WORD>] [access-mode <access-mode>]
(config-vmware)# configure-ave
(config-vmware-ave)# cdp enable|default
```
#### **cdp enable**

**Description:** Configure CDP interface parameters

**Syntax:**

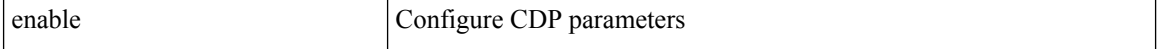

**Command Mode:** template policy-group : Configure Policy Group Parameters

#### **Command Path:**

```
# configure [['terminal', 't']]
(config)# template policy-group <WORD>
(config-pol-grp-if)# cdp enable
```
#### **cdp enable**

**Description:** Configure CDP interface parameters

**Syntax:**

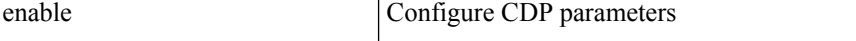

**Command Mode:** template port-channel : Configure Port-Channel Parameters

#### **Command Path:**

```
# configure [['terminal', 't']]
(config)# template port-channel <WORD>
(config-po-ch-if)# cdp enable
```
#### **cdp enable**

**Description:** Configure CDP interface parameters

**Syntax:**

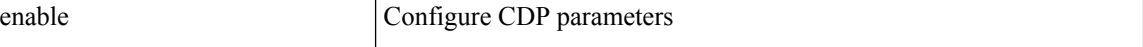

**Command Mode:** template spine-interface-policy-group : Configure Policy Group Parameters

```
# configure [['terminal', 't']]
(config)# template spine-interface-policy-group <WORD>
(config-spine-if-pol-grp)# cdp enable
```
#### **cdp enable**

**Description:** Configure CDP interface parameters

**Syntax:**

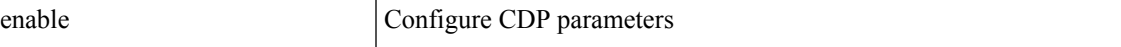

**Command Mode:** interface ethernet : Ethernet IEEE 802.3z

#### **Command Path:**

```
# configure [['terminal', 't']]
(config)# leaf <101-4000>
(config-leaf)# interface ethernet <ifRange>
(config-leaf-if)# cdp enable
```
#### **cdp enable**

**Description:** Configure CDP interface parameters

**Syntax:**

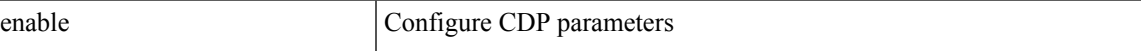

**Command Mode:** interface port-channel : Port Channel interface

## **Command Path:**

```
# configure [['terminal', 't']]
(config)# leaf <101-4000>
(config-leaf)# interface port-channel <WORD> [fex <fex>]
(config-leaf-if)# cdp enable
```
#### **cdp enable**

**Description:** Configure CDP interface parameters

**Syntax:**

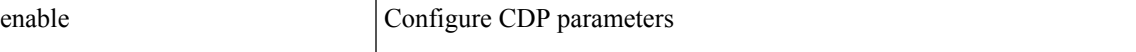

**Command Mode:** interface ethernet : Ethernet IEEE 802.3z

### **Command Path:**

```
# configure [['terminal', 't']]
(config)# spine <101-4000>
(config-spine)# interface ethernet <ifRange>
(config-leaf-if)# cdp enable
```
#### **cdp enable**

**Description:** Configure CDP interface parameters

**Syntax:**

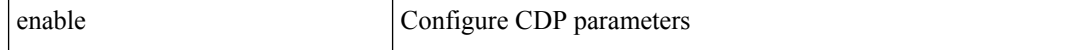

#### **Command Mode:** interface port-channel : Port Channel interface

#### **Command Path:**

```
# configure [['terminal', 't']]
(config)# spine <101-4000>
(config-spine)# interface port-channel <WORD> [fex <fex>]
(config-leaf-if)# cdp enable
```
#### **cdp enable**

#### **Description:** Configure CDP interface parameters

#### **Syntax:**

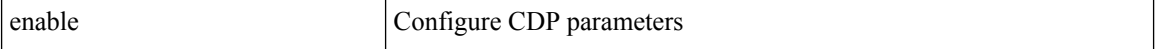

**Command Mode:** interface : Provide VPC Name

```
# configure [['terminal', 't']]
(config)# vpc context leaf <101-4000> <101-4000> [fex <fex>]
(config-vpc)# interface vpc <WORD> [fex <fex>]
(config-vpc-if)# cdp enable
```
## <span id="page-10-0"></span>**cert-chain**

## **cert-chain <WORD>**

**Description:** Set The PEM-encoded chain of trust from the trustpoint to a trusted root authority.

#### **Syntax:**

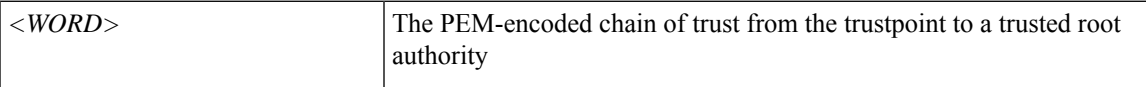

**Command Mode:** crypto ca : Configure certificate authority related information

```
# configure [['terminal', 't']]
(config)# crypto ca <WORD>
(config-ca)# cert-chain <WORD>
```
## <span id="page-11-0"></span>**cert**

## **cert <CERTIFICATE>**

**Description:** Provide a certificate, that contains public key and signed information.

#### **Syntax:**

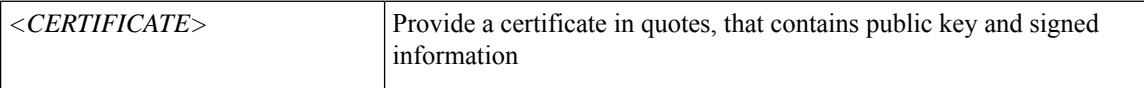

**Command Mode:** crypto keyring : A keyring mode to create and hold an SSL certificate

```
# configure [['terminal', 't']]
(config)# crypto keyring <WORD>
(config-keyring)# cert <CERTIFICATE>
```
## <span id="page-12-0"></span>**certificate**

### **certificate <WORD>**

**Description:** Create AAA user certificate in X.509 format.

**Syntax:**

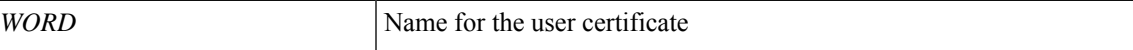

**Command Mode:** username : Create a locally-authenticated user account

```
# configure [['terminal', 't']]
(config)# username <WORD>
(config-username)# certificate <WORD>
```
## <span id="page-13-0"></span>**channel-group**

### **channel-group <WORD> [vpc]**

**Description:** Create Port Channel

#### **Syntax:**

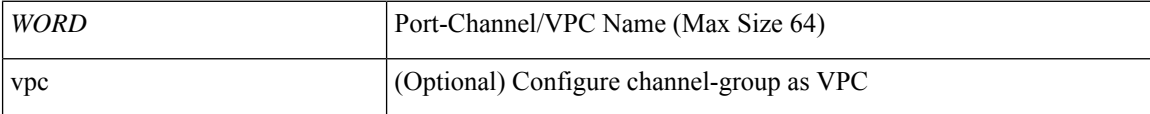

**Command Mode:** leaf-interface-group : Configure Leaf Interface Group

#### **Command Path:**

```
# configure [['terminal', 't']]
(config)# leaf-interface-profile <WORD>
(config-leaf-if-profile)# leaf-interface-group <WORD>
(config-leaf-if-group)# channel-group <WORD> [vpc]
```
#### **channel-group <WORD> [vpc]**

**Description:** Configure Port Channel on Fex

#### **Syntax:**

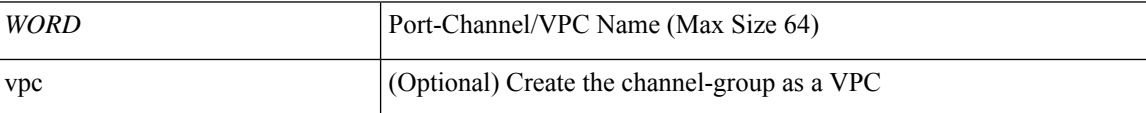

**Command Mode:** fex-interface-group : Configure Fex Interface Group

#### **Command Path:**

```
# configure [['terminal', 't']]
(config)# fex-profile <WORD>
(config-fex-profile)# fex-interface-group <WORD>
(config-fex-if-group)# channel-group <WORD> [vpc]
```
## **channel-group <WORD> [vpc]**

**Description:** Associate a Channel Group to this Interface

**Syntax:**

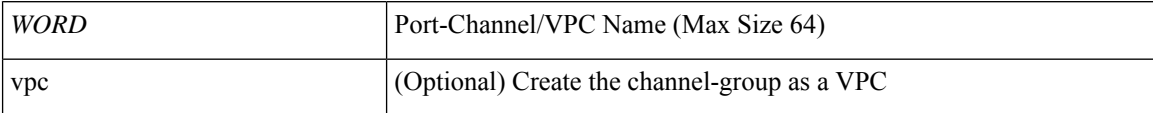

**Command Mode:** interface ethernet : Ethernet IEEE 802.3z

```
# configure [['terminal', 't']]
(config)# leaf <101-4000>
(config-leaf)# interface ethernet <ifRange>
(config-leaf-if)# channel-group <WORD> [vpc]
```
### **channel-group <WORD> [vpc]**

**Description:** Associate a Channel Group to this Interface

**Syntax:**

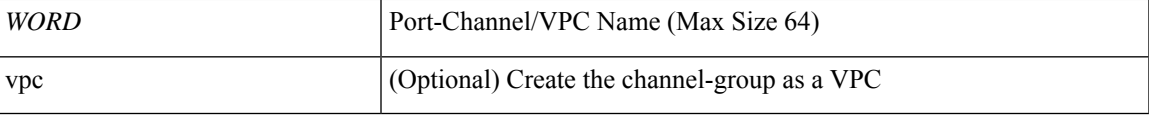

**Command Mode:** interface ethernet : Ethernet IEEE 802.3z

```
# configure [['terminal', 't']]
(config)# spine <101-4000>
(config-spine)# interface ethernet <ifRange>
(config-leaf-if)# channel-group <WORD> [vpc]
```
## <span id="page-15-0"></span>**channel-mode**

### **channel-mode on|active|passive|mac-pinning**

**Description:** Configure LACP mode override on DVS uplink ports

**Syntax:**

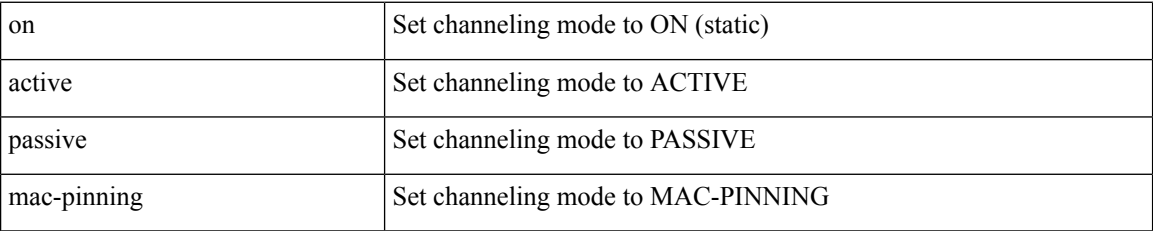

**Command Mode:** configure-dvs : Configure a VMWare Domain as DVS type

## **Command Path:**

```
# configure [['terminal', 't']]
(config)# vmware-domain <WORD> [delimiter <WORD>] [access-mode <access-mode>]
(config-vmware)# configure-dvs
(config-vmware-dvs)# channel-mode on|active|passive|mac-pinning
```
#### **channel-mode on|active|passive|mac-pinning**

**Description:** Configure LACP mode override on AVS/AVE uplink ports

**Syntax:**

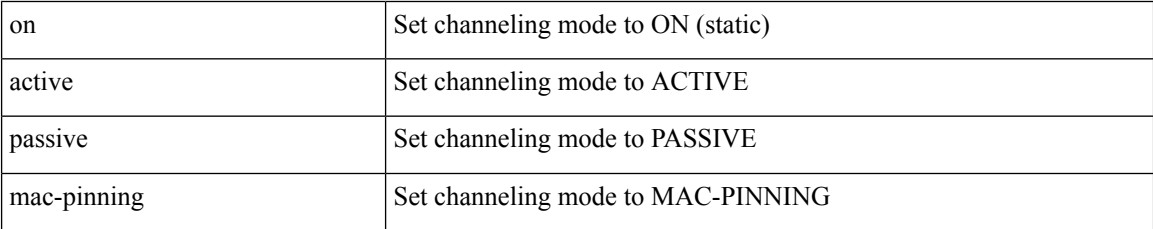

**Command Mode:** configure-avs : Configure a VMWare Domain as AVS (N1K) type

#### **Command Path:**

```
# configure [['terminal', 't']]
(config)# vmware-domain <WORD> [delimiter <WORD>] [access-mode <access-mode>]
(config-vmware)# configure-avs
(config-vmware-avs)# channel-mode on|active|passive|mac-pinning
```
#### **channel-mode on|active|passive|mac-pinning**

**Description:** Configure LACP mode override on AVS/AVE uplink ports

**Syntax:**

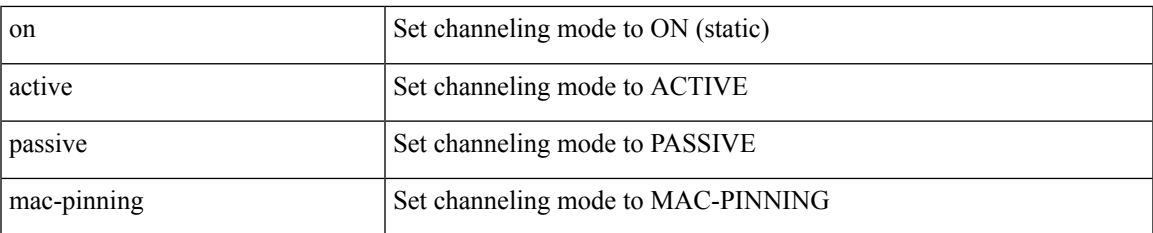

## **Command Mode:** configure-ave : Configure a Cisco AVE domain

#### **Command Path:**

```
# configure [['terminal', 't']]
(config)# vmware-domain <WORD> [delimiter <WORD>] [access-mode <access-mode>]
(config-vmware)# configure-ave
(config-vmware-ave)# channel-mode on|active|passive|mac-pinning
```
### **channel-mode on|active|passive|mac-pinning**

**Description:** Configure channeling mode

#### **Syntax:**

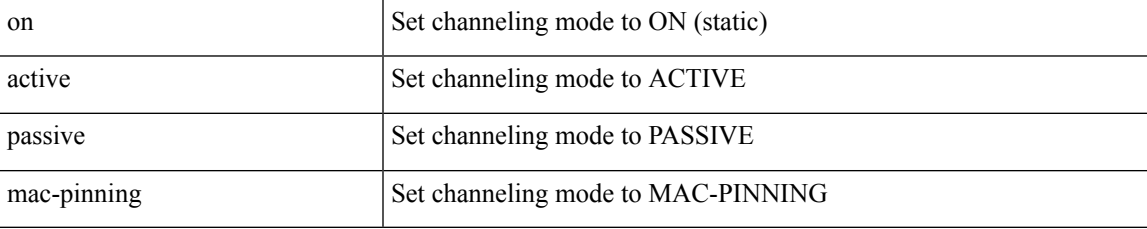

#### **Command Mode:** template port-channel : Configure Port-Channel Parameters

### **Command Path:**

```
# configure [['terminal', 't']]
(config)# template port-channel <WORD>
(config-po-ch-if)# channel-mode on|active|passive|mac-pinning
```
#### **channel-mode on|active|passive|mac-pinning**

### **Description:** Configure channeling mode

**Syntax:**

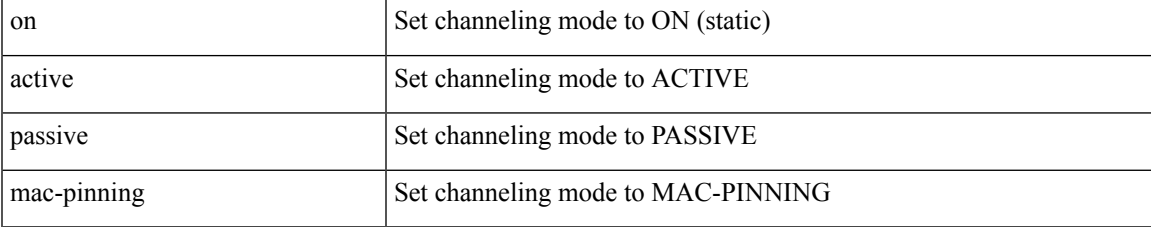

**Command Mode:** interface port-channel : Port Channel interface

#### **Command Path:**

```
# configure [['terminal', 't']]
(config)# leaf <101-4000>
(config-leaf)# interface port-channel <WORD> [fex <fex>]
(config-leaf-if)# channel-mode on|active|passive|mac-pinning
```
### **channel-mode on|active|passive|mac-pinning**

**Description:** Configure channeling mode

**Syntax:**

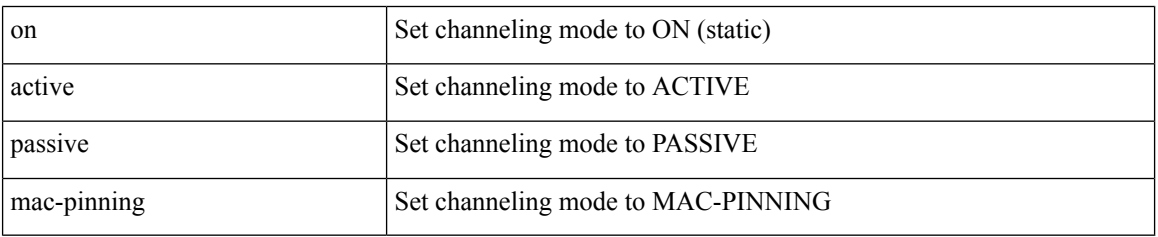

**Command Mode:** interface port-channel : Port Channel interface

#### **Command Path:**

```
# configure [['terminal', 't']]
(config)# spine <101-4000>
(config-spine)# interface port-channel <WORD> [fex <fex>]
(config-leaf-if)# channel-mode on|active|passive|mac-pinning
```
#### **channel-mode on|active|passive|mac-pinning**

**Description:** Configure channeling mode

#### **Syntax:**

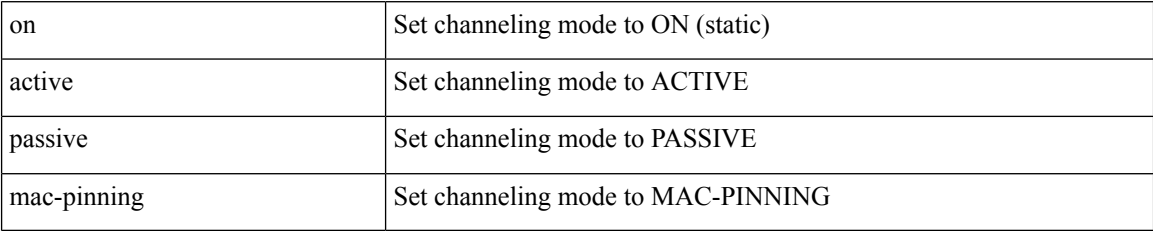

**Command Mode:** interface : Provide VPC Name

```
# configure [['terminal', 't']]
(config)# vpc context leaf <101-4000> <101-4000> [fex <fex>]
(config-vpc)# interface vpc <WORD> [fex <fex>]
(config-vpc-if)# channel-mode on|active|passive|mac-pinning
```
## <span id="page-18-0"></span>**cipher-suite**

### **cipher-suite <arg>**

**Description:** Configure SAP negotiation algorithm

**Syntax:**

*arg* default =

**Command Mode:** template macsec access|fabric security-policy : Configure MAC security policy parameters

```
# configure [['terminal', 't']]
(config)# template macsec access|fabric security-policy <WORD>
(config-macsec-param)# cipher-suite <>
```
## <span id="page-19-0"></span>**ciphers**

## **ciphers <WORD>**

**Description:** HTTPS cipher suite

**Syntax:**

*WORD* Provide a valid cipher name

**Command Mode:** https : HTTPS communication policy group

```
# configure [['terminal', 't']]
(config)# comm-policy <WORD>
(config-comm-policy)# https
(config-https)# ciphers <WORD>
```
## <span id="page-20-0"></span>**clear-encryption-key**

### **clear-encryption-key**

**Description:** Clears AES encryption key

**Command Mode:** crypto aes : AES encryption configuration

```
# configure [['terminal', 't']]
(config)# crypto aes
(config-aes)# clear-encryption-key
```
## <span id="page-21-0"></span>**clear-pwd-history**

### **clear-pwd-history**

**Description:** Clears the password history of a locally-authenticated user

**Command Mode:** username : Create a locally-authenticated user account

```
# configure [['terminal', 't']]
(config)# username <WORD>
(config-username)# clear-pwd-history
```
## <span id="page-22-0"></span>**clear core-status controller**

## **clear core-status controller <NUMBER> <WORD>**

**Description:** Remove exported core status and files for controllers

## **Syntax:**

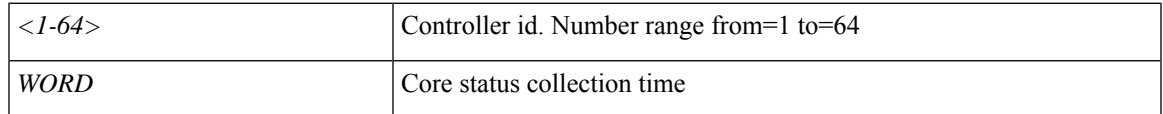

**Command Mode:** exec : Exec Mode

**Command Path:**

# clear core-status controller <NUMBER> <WORD>

## <span id="page-23-0"></span>**clear core-status switch**

## **clear core-status switch <NUMBER> <WORD>**

**Description:** Remove exported core status and files for switches

**Syntax:**

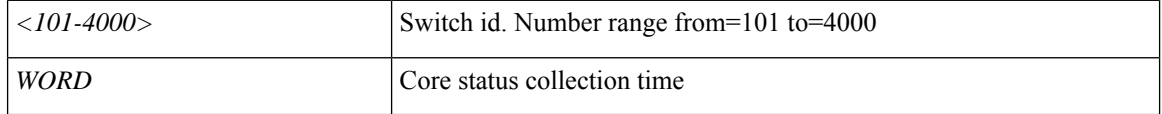

**Command Mode:** exec : Exec Mode

**Command Path:**

# clear core-status switch <NUMBER> <WORD>

## <span id="page-24-0"></span>**clear core controller**

## **clear core controller <NUMBER> <WORD>**

**Description:** Remove core metadata information generated at a controller

## **Syntax:**

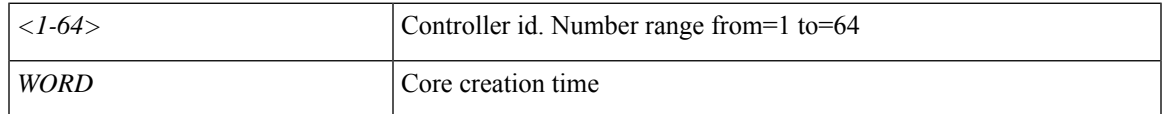

**Command Mode:** exec : Exec Mode

## **Command Path:**

# clear core controller <NUMBER> <WORD>

## <span id="page-25-0"></span>**clear core switch**

## **clear core switch <NUMBER> <WORD>**

**Description:** Remove core metadata information generated at a switch

**Syntax:**

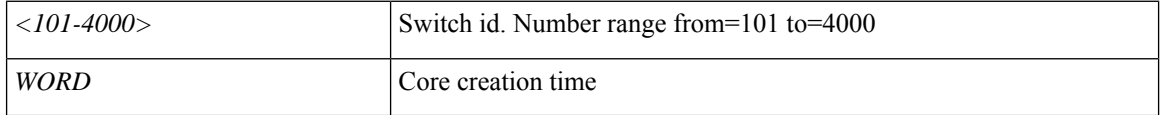

**Command Mode:** exec : Exec Mode

**Command Path:**

# clear core switch <NUMBER> <WORD>

## <span id="page-26-0"></span>**clear endpoints leaf tenant bridge-domain**

### **clear endpoints leaf <node-id> tenant <tenant-name> bridge-domain <bd-name>**

**Description:** Clear Bridge-Domain Hosting the endpoints

### **Syntax:**

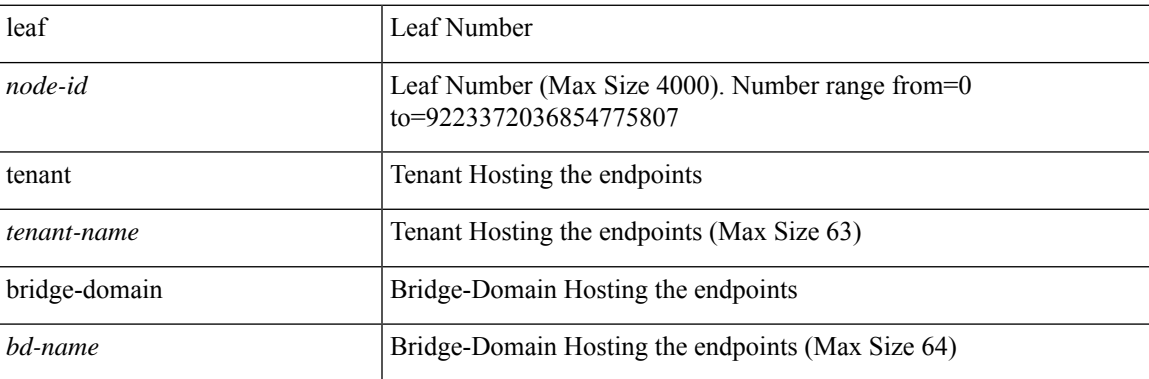

**Command Mode:** exec : Exec Mode

## **Command Path:**

# clear endpoints leaf <WORD> tenant <WORD> bridge-domain <WORD>

## <span id="page-27-0"></span>**clear endpoints leaf tenant bridge-domain vlan**

## **clear endpoints leaf <node-id> tenant <tenant-name> bridge-domain <bd-name> vlan <NUMBER>**

**Description:** Clear VLAN Hosting the endpoints

## **Syntax:**

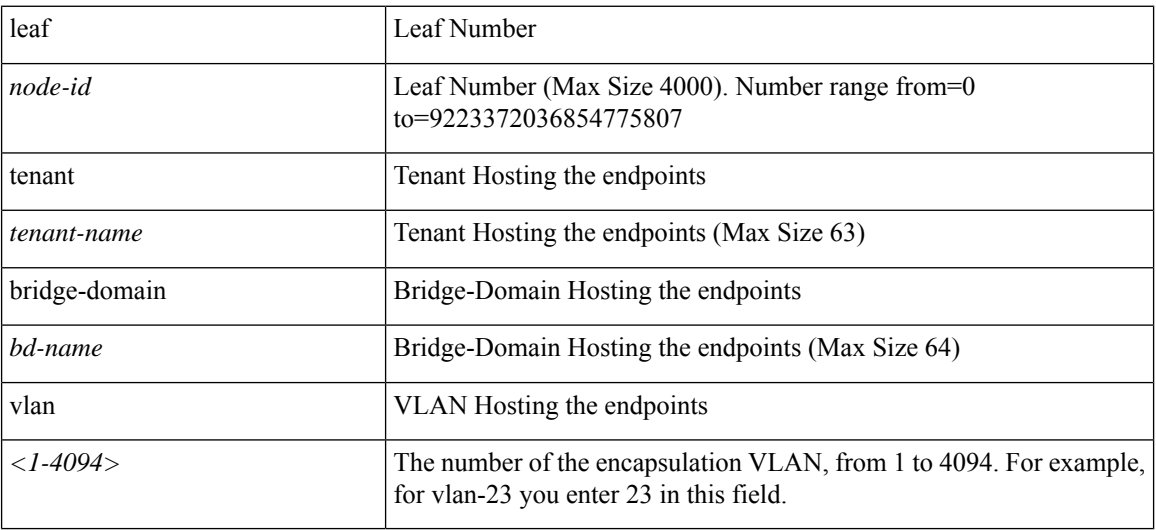

**Command Mode:** exec : Exec Mode

#### **Command Path:**

# clear endpoints leaf <WORD> tenant <WORD> bridge-domain <WORD> vlan <NUMBER>

## <span id="page-28-0"></span>**clear endpoints leaf tenant vrf**

## **clear endpoints leaf <node-id> tenant <tenant-name> vrf <vrf-name>**

**Description:** Clear VRF Hosting the endpoints

### **Syntax:**

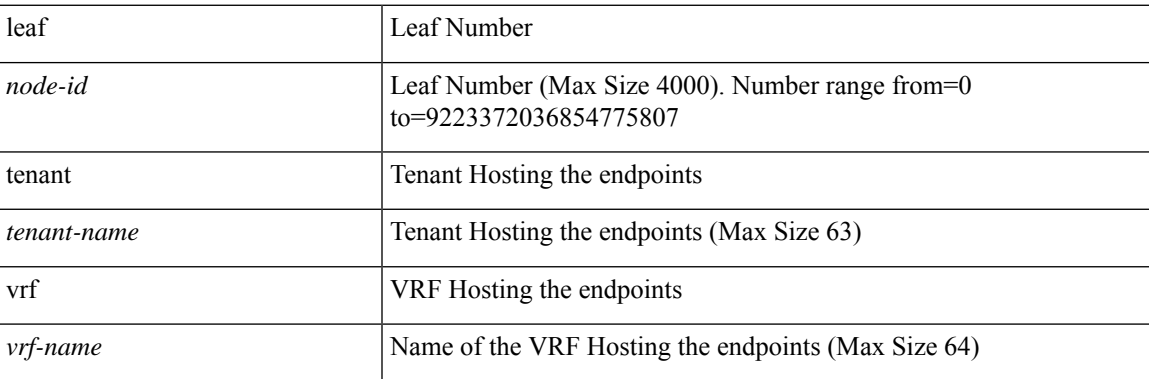

**Command Mode:** exec : Exec Mode

## **Command Path:**

# clear endpoints leaf <WORD> tenant <WORD> vrf <WORD>

## <span id="page-29-0"></span>**clear firmware**

## **clear firmware upgrade scheduler-restrictions**

**Description:** Clear firmware upgrade scheduler restrictions

### **Syntax:**

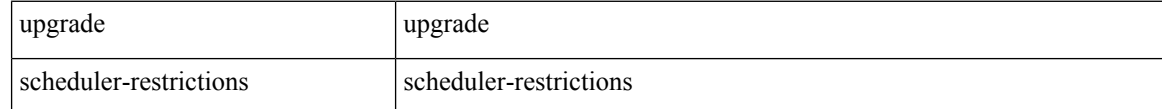

**Command Mode:** exec : Exec Mode

### **Command Path:**

# clear firmware upgrade scheduler-restrictions

# <span id="page-30-0"></span>**clear snapshot file**

## **clear snapshot file <WORD>**

**Description:** Remove snapshot file

**Syntax:**

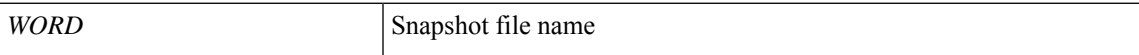

**Command Mode:** exec : Exec Mode

**Command Path:**

# clear snapshot file <WORD>

# <span id="page-31-0"></span>**clear snapshot job**

## **clear snapshot job <WORD>**

**Description:** Remove snapshot job

**Syntax:**

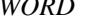

*WORD* Snapshot job name

**Command Mode:** exec : Exec Mode

**Command Path:**

# clear snapshot job <WORD>

# <span id="page-32-0"></span>**clear techsupport controllers**

## **clear techsupport controllers <NUMBER> <WORD>**

**Description:** Clear techsupport status for controllers

## **Syntax:**

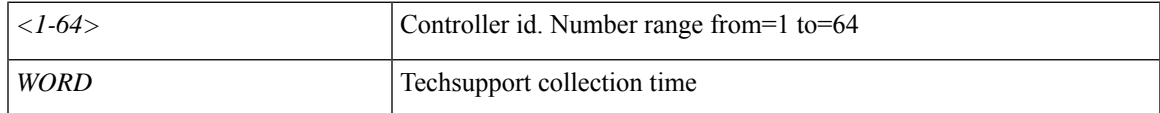

**Command Mode:** exec : Exec Mode

**Command Path:**

# clear techsupport controllers <NUMBER> <WORD>

## <span id="page-33-0"></span>**clear techsupport switch**

## **clear techsupport switch <NUMBER> <WORD>**

**Description:** Clear techsupport status for switch

**Syntax:**

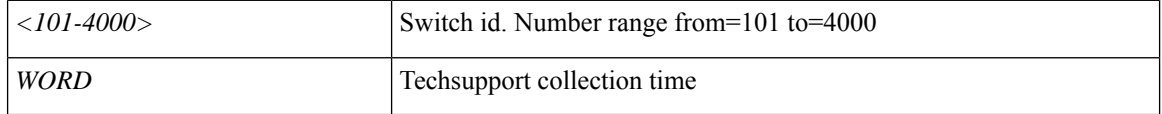

**Command Mode:** exec : Exec Mode

**Command Path:**

# clear techsupport switch <NUMBER> <WORD>

## <span id="page-34-0"></span>**clear tenant**

### **clear tenant <WORD>**

**Description:** Clear Tenant related information

**Syntax:**

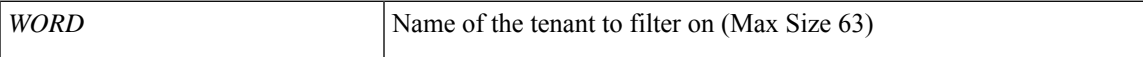

**Command Mode:** exec : Exec Mode

**Command Path:**

# clear tenant <WORD>

## <span id="page-35-0"></span>**clear tenant bridge-domain**

## **clear tenant <WORD> bridge-domain <WORD>**

**Description:** Show Bridge-domain Information

**Syntax:**

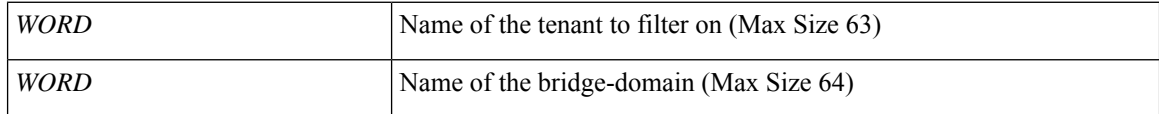

**Command Mode:** exec : Exec Mode

**Command Path:**

# clear tenant <WORD> bridge-domain <WORD>
# **clear tenant bridge-domain first-hop-security statistics arp**

### **clear tenant <WORD> bridge-domain <WORD> first-hop-security statistics arp**

**Description:** Clear Bridge-domain First Hop Security ARP Statistics

### **Syntax:**

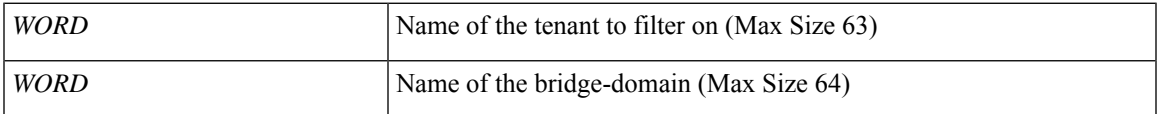

**Command Mode:** exec : Exec Mode

**Command Path:**

# clear tenant <WORD> bridge-domain <WORD> first-hop-security statistics arp

# **cleartenant bridge-domain first-hop-security statistics dhcpv4**

### **clear tenant <WORD> bridge-domain <WORD> first-hop-security statistics dhcpv4**

**Description:** Clear Bridge-domain First Hop Security DHCPv6 Statistics

**Syntax:**

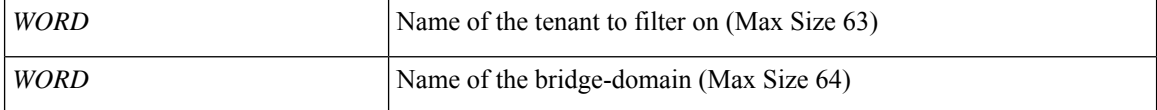

**Command Mode:** exec : Exec Mode

**Command Path:**

# clear tenant <WORD> bridge-domain <WORD> first-hop-security statistics dhcpv4

# **cleartenant bridge-domain first-hop-security statistics dhcpv6**

### **clear tenant <WORD> bridge-domain <WORD> first-hop-security statistics dhcpv6**

**Description:** Clear Bridge-domain First Hop Security DHCPv6 Statistics

### **Syntax:**

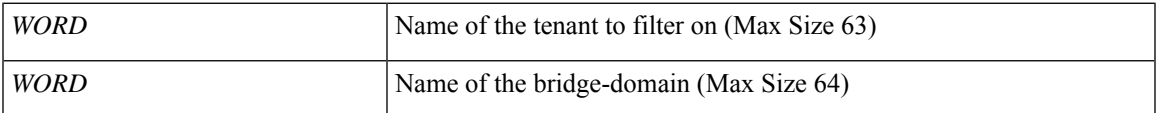

**Command Mode:** exec : Exec Mode

**Command Path:**

# clear tenant <WORD> bridge-domain <WORD> first-hop-security statistics dhcpv6

# **clear tenant bridge-domain first-hop-security statistics neighbor-discovery**

### **clear tenant <WORD> bridge-domain <WORD> first-hop-security statistics neighbor-discovery**

**Description:** Clear Bridge-domain First Hop Security Neighbor Discovery Statistics

**Syntax:**

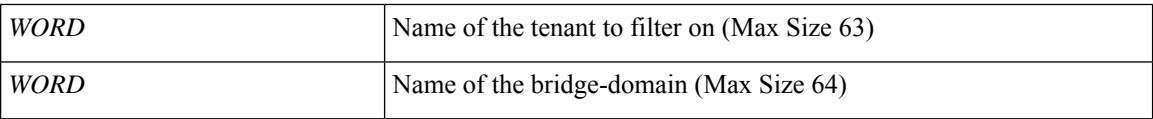

**Command Mode:** exec : Exec Mode

**Command Path:**

# clear tenant <WORD> bridge-domain <WORD> first-hop-security statistics neighbor-discovery

# **clear tenant bridge-domain first-hop-security violation-event all**

### **clear tenant <WORD> bridge-domain <WORD> first-hop-security violation-event all**

**Description:** Clear all FHS Violations

**Syntax:**

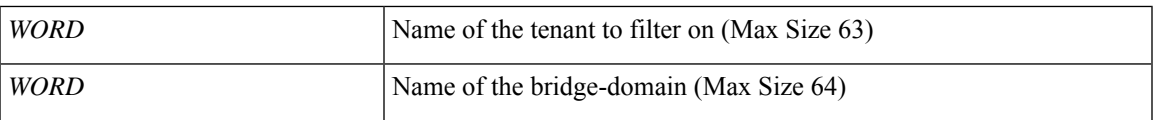

**Command Mode:** exec : Exec Mode

**Command Path:**

# clear tenant <WORD> bridge-domain <WORD> first-hop-security violation-event all

# **clear tenant bridge-domain first-hop-security violation-event feature**

**clear tenant <WORD> bridge-domain <WORD> first-hop-security violation-event feature <WORD> origin <WORD> type <WORD> ip <WORD> mac <WORD> pctag <WORD>**

**Description:** Specify FHS Violation feature type

**Syntax:**

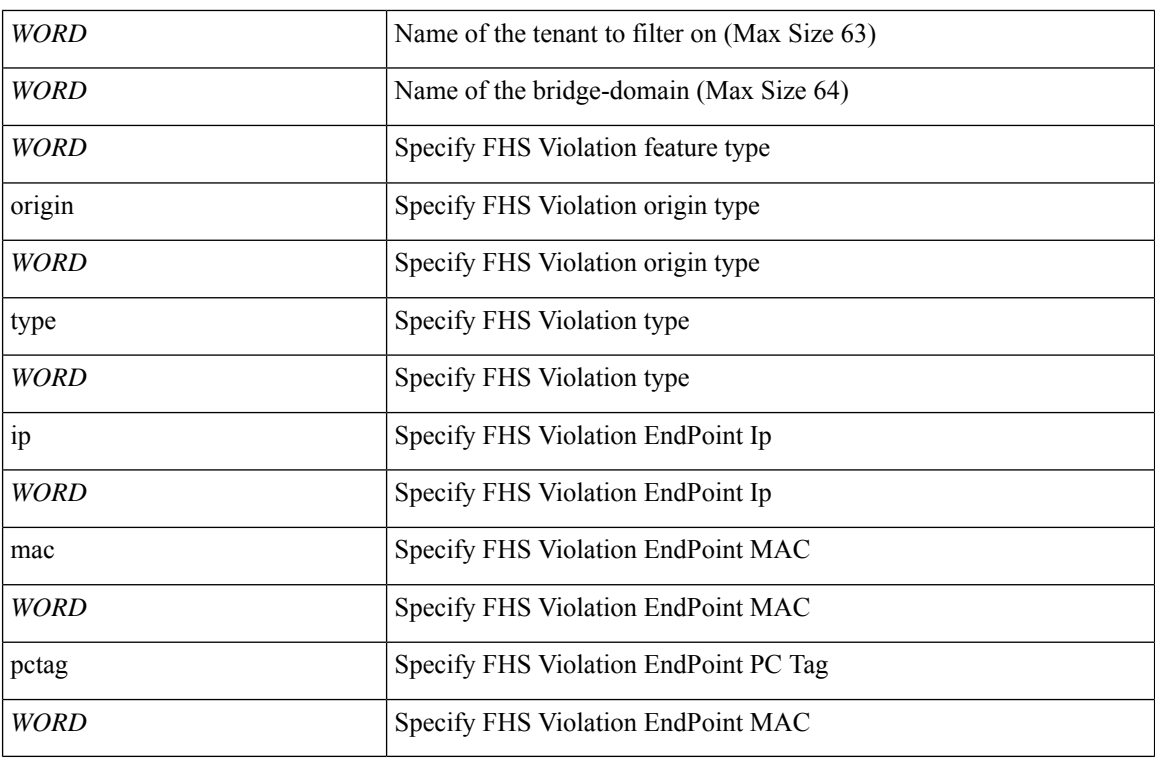

**Command Mode:** exec : Exec Mode

### **Command Path:**

# clear tenant <WORD> bridge-domain <WORD> first-hop-security violation-event feature <WORD> origin <WORD> type <WORD> ip <WORD> mac <WORD> pctag <WORD>

**C Commands**

# **clear troubleshoot report**

### **clear troubleshoot report <WORD>**

**Description:** Remove non-pending reports of a troubleshoot session

**Syntax:**

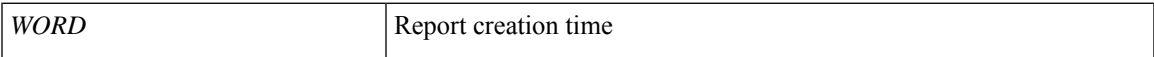

**Command Mode:** exec : Exec Mode

**Command Path:**

# clear troubleshoot report <WORD>

# **client-cert-ca**

#### **client-cert-ca <ca-name>**

**Description:** Use specified CA for the HTTPS client certificate auth

**Syntax:**

*ca-name* [CA name (Max Size 64)

**Command Mode:** https : HTTPS communication policy group

```
# configure [['terminal', 't']]
(config)# comm-policy <WORD>
(config-comm-policy)# https
(config-https)# client-cert-ca <ca-name>
```
# **client-cert-state-enable**

#### **client-cert-state-enable**

**Description:** Enable the state of the HTTPS communication service

**Command Mode:** https : HTTPS communication policy group

```
# configure [['terminal', 't']]
(config)# comm-policy <WORD>
(config-comm-policy)# https
(config-https)# client-cert-state-enable
```
# **clock display-format**

### **clock display-format local|utc**

**Description:** Configure Clock Display Format

**Syntax:**

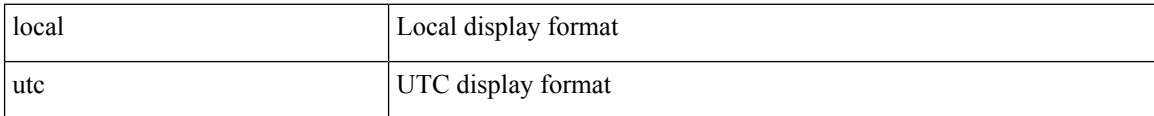

**Command Mode:** configure : Configuration Mode

```
# configure [['terminal', 't']]
(config)# clock display-format local|utc
```
# **clock show-offset**

### **clock show-offset enable**

**Description:** Enable/Disable Display of the Offset

**Syntax:**

enable Enable/Disable Display of the Offset from UTC

**Command Mode:** configure : Configuration Mode

```
# configure [['terminal', 't']]
(config)# clock show-offset enable
```
# **clock timezone**

### **clock timezone <timeZone>**

**Description:** Configure clock timezone

**Syntax:**

*timeZone* The Timezone Selection

**Command Mode:** configure : Configuration Mode

**Command Path:**

# configure [['terminal', 't']] (config)# clock timezone <timeZone>

# **cluster-device**

**cluster-device <WORD> [vcenter <WORD>][vm <WORD>][host <host>][management-ip <management-ip>] [gateway <gateway>][subnet-mask <subnet-mask>][management-port <management-port>][management-vnic <management-vnic>][mgmt-portgroup <mgmt-portgroup>][ha-portgroup <ha-portgroup>][ha-vnic <ha-vnic>] [user-name <WORD>]**

**Description:** Configure L4-L7 Cluster Device

**Syntax:**

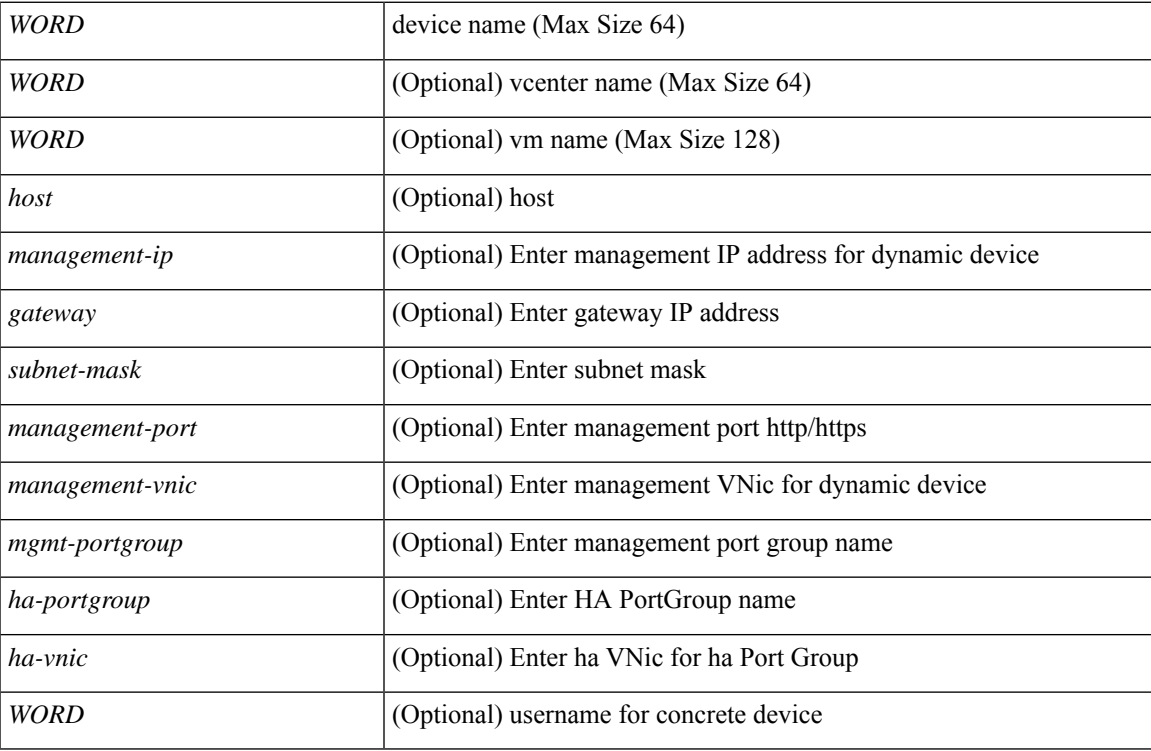

**Command Mode:** l4l7 cluster name : Add a L4-L7 Service Device Cluster

#### **Command Path:**

```
# configure [['terminal', 't']]
(config)# tenant <WORD>
```
(config-tenant)# l4l7 cluster name <WORD> type <type> vlan-domain <domain-name> [switching-mode <switching-mode>] [service <service>] [function <function>] [context <context>] [trunking <enable|disable>] [vm-instantiation-policy <vm-instantiation-policy>] (config-cluster)# cluster-device <WORD> [vcenter <WORD>] [vm <WORD>] [host <host>] [management-ip <management-ip>] [gateway <gateway>] [subnet-mask <subnet-mask>] [management-port <management-port>] [management-vnic <management-vnic>] [mgmt-portgroup <mgmt-portgroup>] [ha-portgroup <ha-portgroup>] [ha-vnic <ha-vnic>] [user-name <WORD>]

# **cluster-interface**

### **cluster-interface <WORD> [vlan <NUMBER>]**

**Description:** Configure L4-L7 Cluster Interface

**Syntax:**

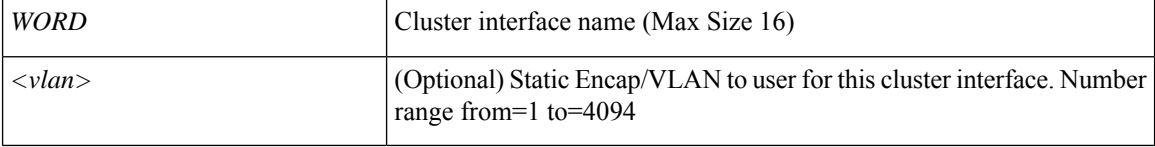

**Command Mode:** l4l7 cluster name : Add a L4-L7 Service Device Cluster

```
# configure [['terminal', 't']]
(config)# tenant <WORD>
(config-tenant)# l4l7 cluster name <WORD> type <type> vlan-domain <domain-name>
[switching-mode <switching-mode>] [service <service>] [function <function>] [context
<context>] [trunking <enable|disable>] [vm-instantiation-policy <vm-instantiation-policy>]
(config-cluster)# cluster-interface <WORD> [vlan <NUMBER>]
```
## **collect**

### **collect <arg>**

**Description:** Configure collect

**Syntax:**

*arg*

**Command Mode:** flow record : Configure Netflow Record

### **Command Path:**

```
# configure [['terminal', 't']]
(config)# tenant <WORD>
(config-tenant)# flow record <WORD>
(config-tn-flow-record)# collect <>
```
### **collect <arg>**

**Description:** Configure collect

**Syntax:**

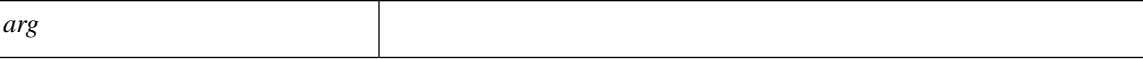

**Command Mode:** flow record : Configure Netflow Record

```
# configure [['terminal', 't']]
(config)# flow record <WORD>
(config-flow-record)# collect <>
```
# **comm-policy**

### **comm-policy <WORD>**

**Description:** Configure any communication policy, ssh/telnet/shellinabox/http/https

**Syntax:**

*WORD* Provide a communication policy name

**Command Mode:** configure : Configuration Mode

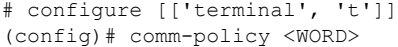

# **community-list expanded**

### **community-list expanded <WORD> <LINE>**

**Description:** Configure expanded community list templates

#### **Syntax:**

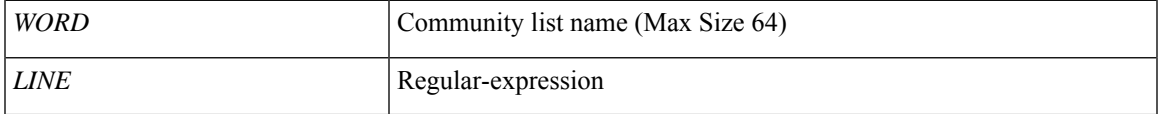

**Command Mode:** template route group : Configure Route Group

### **Command Path:**

```
# configure [['terminal', 't']]
(config)# leaf <101-4000>
(config-leaf)# template route group <WORD> tenant <WORD>
(config-route-group)# community-list expanded <WORD> <LINE>
```
#### **community-list expanded <WORD> <LINE>**

**Description:** Configure expanded community list templates

#### **Syntax:**

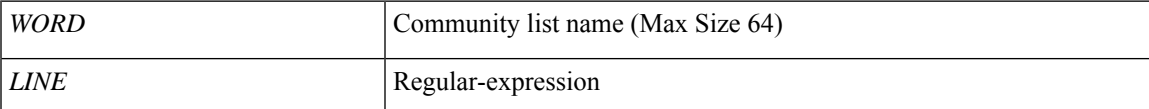

#### **Command Mode:** template route group : Configure Route Group

```
# configure [['terminal', 't']]
(config)# spine <101-4000>
(config-spine)# template route group <WORD> tenant <WORD>
(config-route-group)# community-list expanded <WORD> <LINE>
```
# **community-list standard**

### **community-list standard <WORD> ASN2:NN**

**Description:** Configure standard community list templates

**Syntax:**

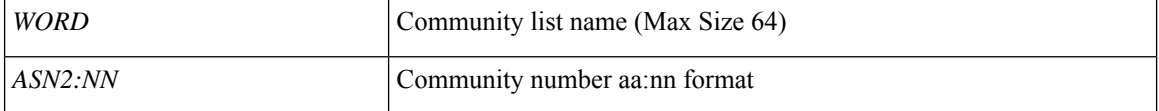

**Command Mode:** template route group : Configure Route Group

**Command Path:**

```
# configure [['terminal', 't']]
(config)# leaf <101-4000>
(config-leaf)# template route group <WORD> tenant <WORD>
(config-route-group)# community-list standard <WORD> ASN2:NN
```
#### **community-list standard <WORD> ASN2:NN**

**Description:** Configure standard community list templates

**Syntax:**

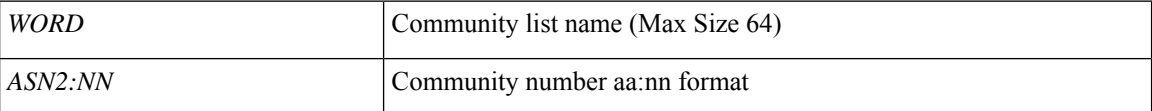

**Command Mode:** template route group : Configure Route Group

```
# configure [['terminal', 't']]
(config)# spine <101-4000>
(config-spine)# template route group <WORD> tenant <WORD>
(config-route-group)# community-list standard <WORD> ASN2:NN
```
# **compatibility-check**

### **compatibility-check**

**Description:** Check for compatibility

**Command Mode:** controller-group : Controller Upgrade Configuration Mode

### **Command Path:**

```
# configure [['terminal', 't']]
(config)# firmware
(config-firmware)# controller-group
(config-firmware-controller)# compatibility-check
```
### **compatibility-check**

**Description:** Check for compatibility

**Command Mode:** switch-group : Create switch firmware upgrade policy

```
# configure [['terminal', 't']]
(config)# firmware
(config-firmware)# switch-group <WORD>
(config-firmware-switch)# compatibility-check
```
# **conf-offset**

### **conf-offset <arg>**

**Description:** Configure confidentiality offset for encryption

**Syntax:**

*arg*

**Command Mode:** template macsec access|fabric security-policy : Configure MAC security policy parameters

```
# configure [['terminal', 't']]
(config)# template macsec access|fabric security-policy <WORD>
(config-macsec-param)# conf-offset <>
```
# **config-file**

### **config-file <config-file>**

**Description:** Select configuration file SVM instantiation policy

**Syntax:**

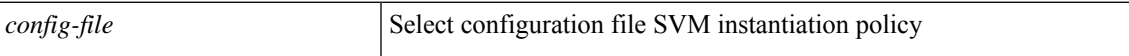

**Command Mode:** inst-pol : Configure L4L7 service vm instantiation policy

```
# configure [['terminal', 't']]
(config)# tenant <WORD>
(config-tenant)# inst-pol <WORD> <vmm-domain> <ctrlr> <vm-template> <resource-pool>
<datastore>
(config-inst-pol)# config-file <config-file>
```
# **configure-ave**

### **configure-ave**

**Description:** Configure a Cisco AVE domain

**Command Mode:** vmware-domain : Create a VMM VMWare Domain

```
# configure [['terminal', 't']]
(config)# vmware-domain <WORD> [delimiter <WORD>] [access-mode <access-mode>]
(config-vmware)# configure-ave
```
# **configure-avs**

### **configure-avs**

**Description:** Configure a VMWare Domain as AVS (N1K) type

**Command Mode:** vmware-domain : Create a VMM VMWare Domain

```
# configure [['terminal', 't']]
(config)# vmware-domain <WORD> [delimiter <WORD>] [access-mode <access-mode>]
(config-vmware)# configure-avs
```
# **configure-dvs**

### **configure-dvs**

**Description:** Configure a VMWare Domain as DVS type

**Command Mode:** vmware-domain : Create a VMM VMWare Domain

```
# configure [['terminal', 't']]
(config)# vmware-domain <WORD> [delimiter <WORD>] [access-mode <access-mode>]
(config-vmware)# configure-dvs
```
# **configure**

## **configure [['terminal', 't']]**

**Description:** Configuration Mode

### **Syntax:**

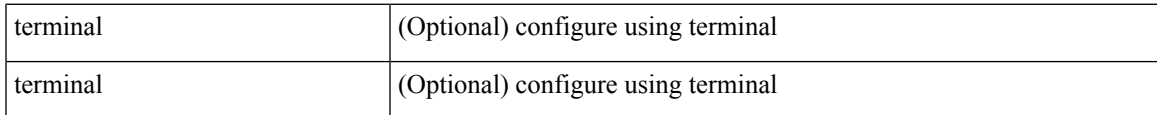

**Command Mode:** exec : Exec Mode

### **Command Path:**

# configure [['terminal', 't']]

# **connection intra-service**

**connection <WORD> [peerconnect <Peer connectivity>]intra-service service1 <WORD> connector1 <WORD> service2 <WORD> connector2 <WORD>**

**Description:** Configure L4-L7 connection between service nodes

**Syntax:**

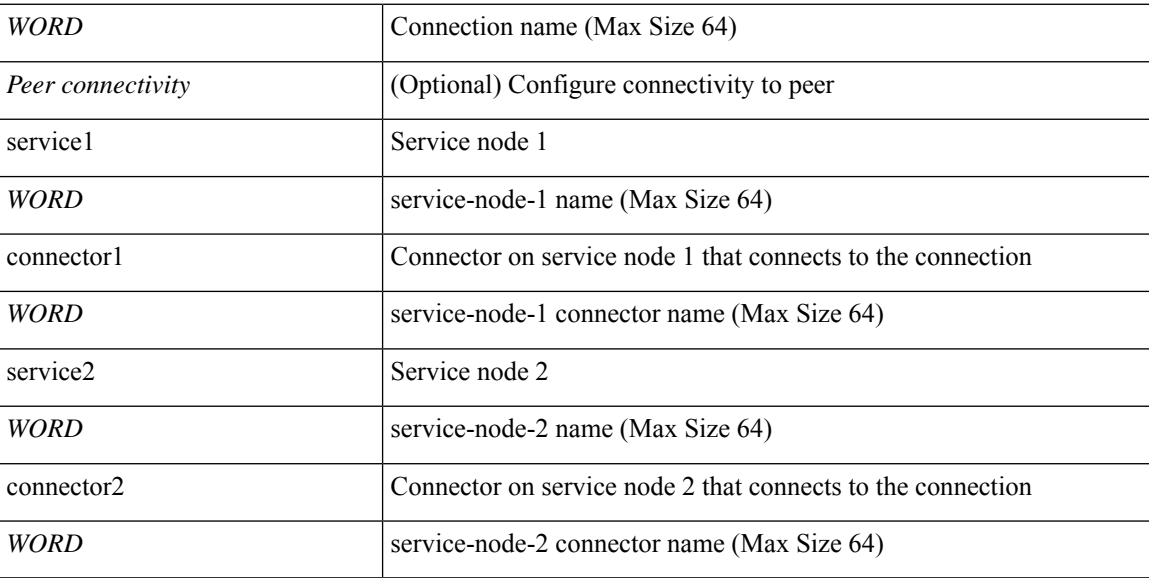

**Command Mode:** l4l7 graph : Configure L4-L7 Service Graph

```
# configure [['terminal', 't']]
(config)# tenant <WORD>
(config-tenant)# l4l7 graph <WORD> [contract <contract-option>]
(config-graph)# connection <WORD> [peerconnect <Peer connectivity>] intra-service service1
<WORD> connector1 <WORD> service2 <WORD> connector2 <WORD>
```
# **connection intra-service service1 connector1 service2 connector2 copyservice**

**connection <WORD> [peerconnect <Peer connectivity>]intra-service service1 <WORD> connector1 <WORD> service2 <WORD> connector2 <WORD> copyservice <WORD> connector <WORD>**

**Description:** Configure copy node and connector

#### **Syntax:**

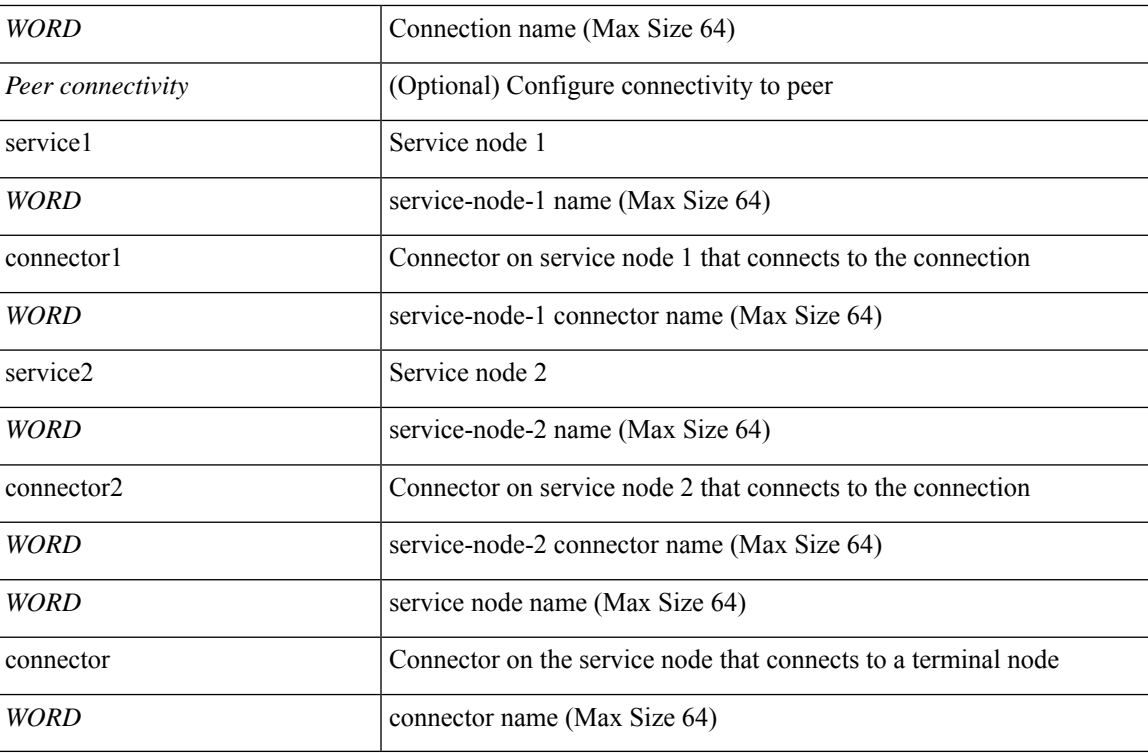

**Command Mode:** l4l7 graph : Configure L4-L7 Service Graph

```
# configure [['terminal', 't']]
(config)# tenant <WORD>
(config-tenant)# l4l7 graph <WORD> [contract <contract-option>]
(config-graph)# connection <WORD> [peerconnect <Peer connectivity>] intra-service service1
<WORD> connector1 <WORD> service2 <WORD> connector2 <WORD> copyservice <WORD> connector
<WORD>
```
# **connection terminal provider consumer service**

**connection <WORD> [peerconnect <Peer connectivity>] terminal provider|consumer service <WORD> connector <WORD>**

**Description:** Configure service node that connects to a terminal node

**Syntax:**

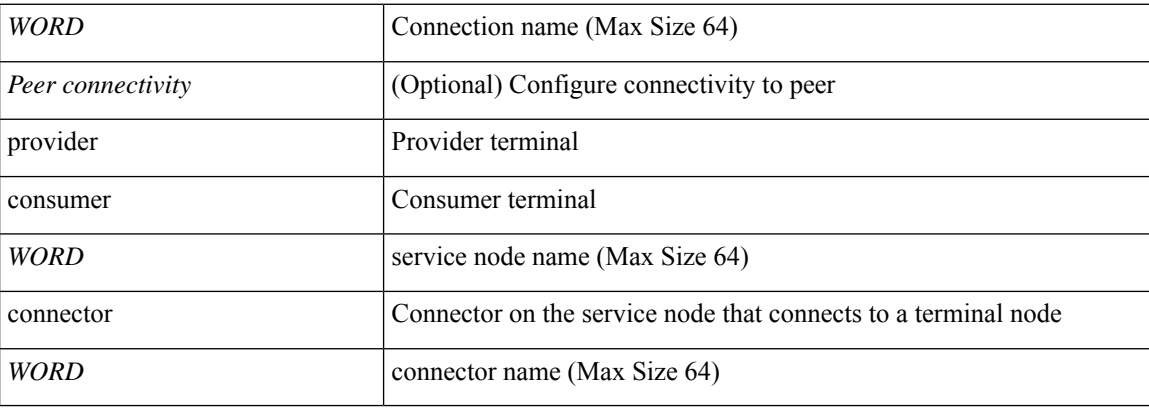

**Command Mode:** l4l7 graph : Configure L4-L7 Service Graph

```
# configure [['terminal', 't']]
(config)# tenant <WORD>
(config-tenant)# l4l7 graph <WORD> [contract <contract-option>]
(config-graph)# connection <WORD> [peerconnect <Peer connectivity>] terminal provider|consumer
service <WORD> connector <WORD>
```
# **connection terminal provider consumer service connector copyservice**

**connection <WORD> [peerconnect <Peer connectivity>] terminal provider|consumer service <WORD> connector <WORD> copyservice <WORD> connector <WORD>**

**Description:** Configure copy node and connector

**Syntax:**

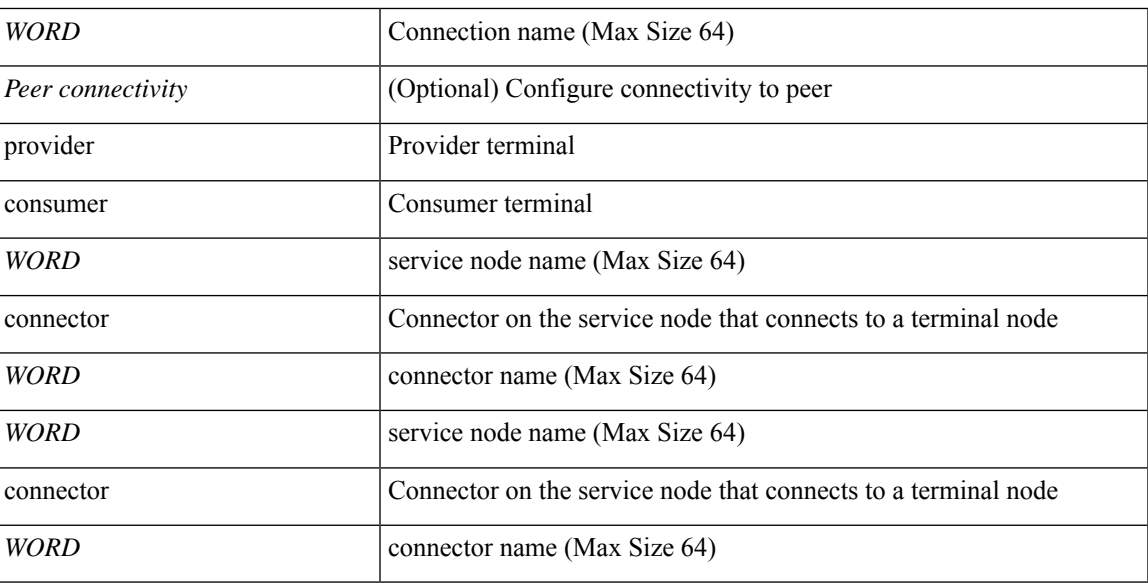

**Command Mode:** l4l7 graph : Configure L4-L7 Service Graph

```
# configure [['terminal', 't']]
(config)# tenant <WORD>
(config-tenant)# l4l7 graph <WORD> [contract <contract-option>]
(config-graph)# connection <WORD> [peerconnect <Peer connectivity>] terminal provider|consumer
service <WORD> connector <WORD> copyservice <WORD> connector <WORD>
```
# **connection terminal provider consumer terminal provider consumer copyservice**

**connection <WORD> [peerconnect <Peer connectivity>] terminal provider|consumer terminal provider|consumer copyservice <WORD> connector <WORD>**

**Description:** Configure copy node and connector

**Syntax:**

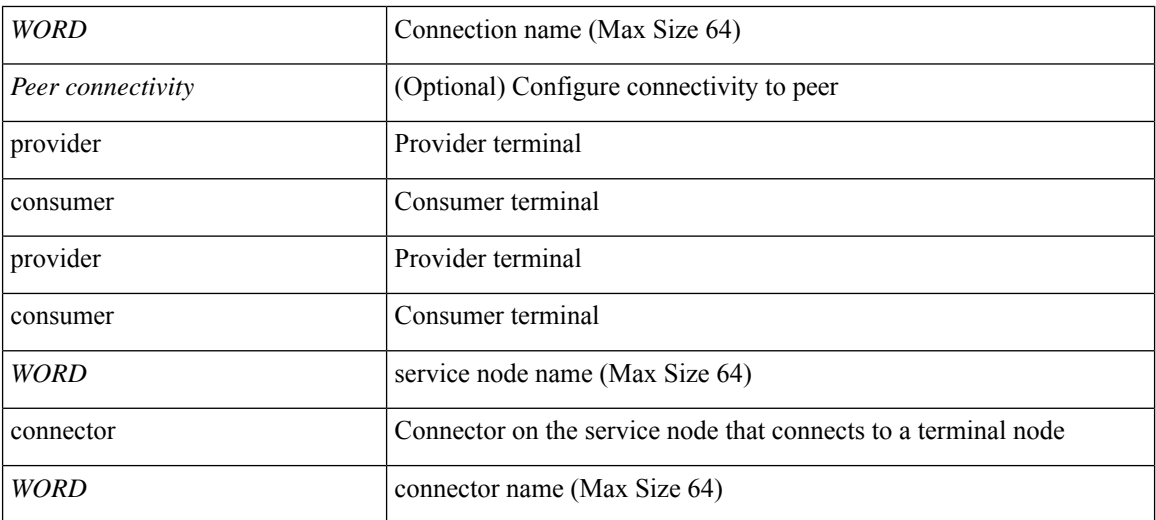

**Command Mode:** l4l7 graph : Configure L4-L7 Service Graph

```
# configure [['terminal', 't']]
(config)# tenant <WORD>
(config-tenant)# l4l7 graph <WORD> [contract <contract-option>]
(config-graph)# connection <WORD> [peerconnect <Peer connectivity>] terminal provider|consumer
terminal provider|consumer copyservice <WORD> connector <WORD>
```
## **connector**

### **connector <WORD> [cluster-interface <WORD>]**

**Description:** Configure Connector for a Service Node

#### **Syntax:**

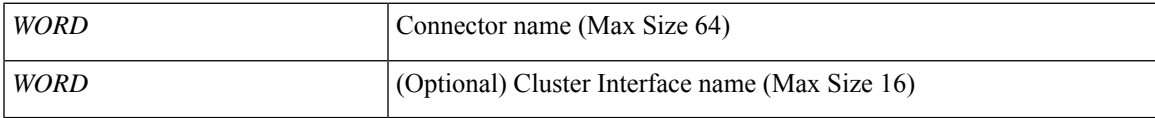

**Command Mode:** service : Configure L4-L7 Service

```
# configure [['terminal', 't']]
(config)# tenant <WORD>
(config-tenant)# l4l7 graph <WORD> [contract <contract-option>]
(config-graph)# service <WORD> [device-cluster-tenant <WORD>] [device-cluster <WORD>] [mode
<Available Modes>] [svcredir <Service Redirection>] [service-type <Service Type>]
(config-service)# connector <WORD> [cluster-interface <WORD>]
```
# **console**

### **console [severity severity <severity-value>] [format <format>]**

**Description:** Enable the logging to console(switches only)

### **Syntax:**

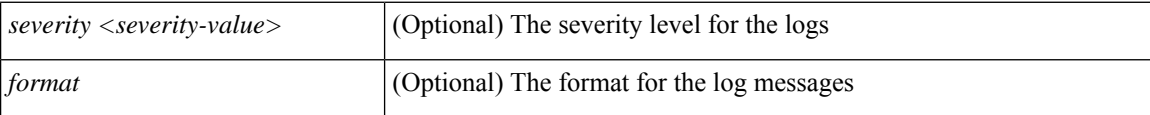

**Command Mode:** logging : Logging server group configuration mode

```
# configure [['terminal', 't']]
(config)# logging server-group <WORD>
(config-logging)# console [severity severity <severity-value>] [format <format>]
```
## **consumer**

### **consumer epg-label <WORD>**

**Description:** Add a consumer EPG label

#### **Syntax:**

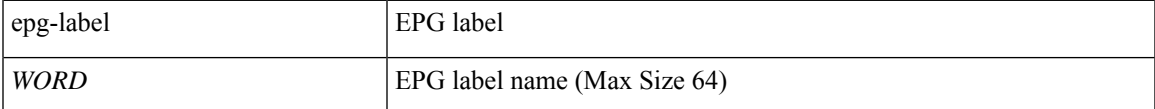

**Command Mode:** external-l3 epg : External L3 EPG configuration mode

```
# configure [['terminal', 't']]
(config)# tenant <WORD>
(config-tenant)# external-l3 epg <WORD> [oob-mgmt] [l3out <l3out>]
(config-tenant-l3ext-epg)# consumer epg-label <WORD>
```
# **consumption**

### **consumption <consumption>**

**Description:** Update consumption value in PoE Node-policy

#### **Syntax:**

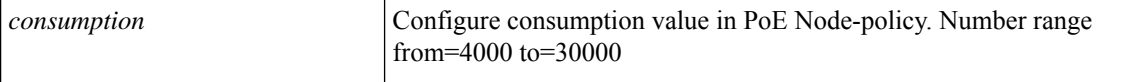

**Command Mode:** template power-over-ethernet node-policy : Configure Power Over Ethernet Parameters

#### **Command Path:**

```
# configure [['terminal', 't']]
(config)# template power-over-ethernet node-policy <WORD>
(config-poe-node-pol)# consumption <consumption>
```
#### **consumption <4000-30000>**

**Description:** Set power wattage for interface consumption

#### **Syntax:**

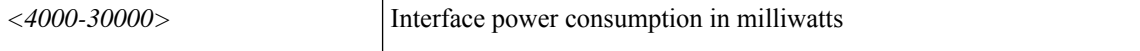

**Command Mode:** switchport power-over-ethernet : Power Over Ethernet configuration

```
# configure [['terminal', 't']]
(config)# template policy-group <WORD>
(config-pol-grp-if)# switchport power-over-ethernet <WORD>
(config-power-over-ethernet)# consumption <4000-30000>
```
## **contract-id**

### **contract-id <WORD>**

**Description:** Service contract id of the customer

**Syntax:**

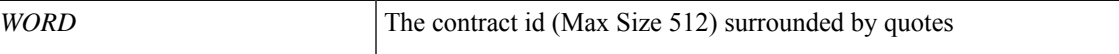

**Command Mode:** destination-profile : Configure destination profile Parameters

### **Command Path:**

```
# configure [['terminal', 't']]
(config)# callhome common
(config-callhome)# destination-profile
(config-callhome-destnprof)# contract-id <WORD>
```
### **contract-id <WORD>**

**Description:** Service contract id of the customer

**Syntax:**

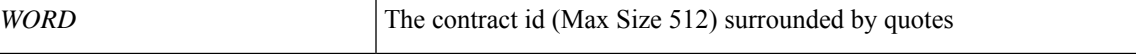

**Command Mode:** destination-profile : Configure destination profile Parameters

```
# configure [['terminal', 't']]
(config)# smartcallhome common
(config-smartcallhome)# destination-profile
(config-callhome-destnprof)# contract-id <WORD>
```
## **contract**

### **contract <WORD> [type <type>]**

### **Description:** Configure binary contracts between Application EPGs

#### **Syntax:**

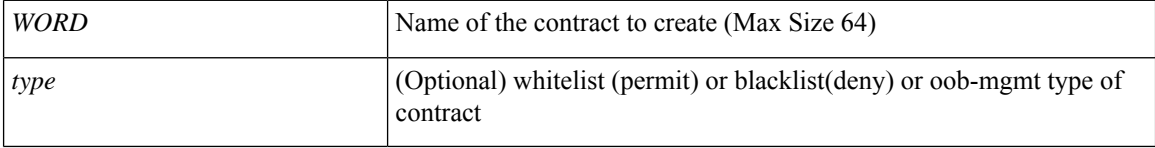

**Command Mode:** tenant : Tenant configuration mode

```
# configure [['terminal', 't']]
(config)# tenant <WORD>
(config-tenant)# contract <WORD> [type <type>]
```
### **contract consumer**

### **contract consumer <WORD> [qos-class <WORD>]**

**Description:** Add the supplied contract to be consumed by any AEPg on this VRF

**Syntax:**

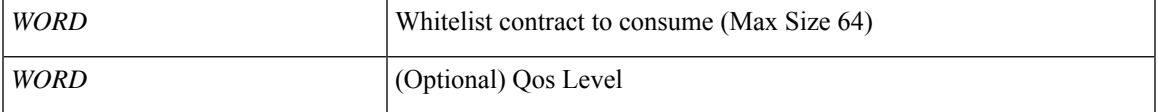

**Command Mode:** vrf : Configuration for vrf

### **Command Path:**

```
# configure [['terminal', 't']]
(config)# tenant <WORD>
(config-tenant)# vrf context <WORD>
(config-tenant-vrf)# contract consumer <WORD> [qos-class <WORD>]
```
### **contract consumer <WORD> [imported] [label <WORD>] [qos-class <WORD>]**

**Description:** Add a contract consumed by this AEPg, along with an optional list of subject labels

### **Syntax:**

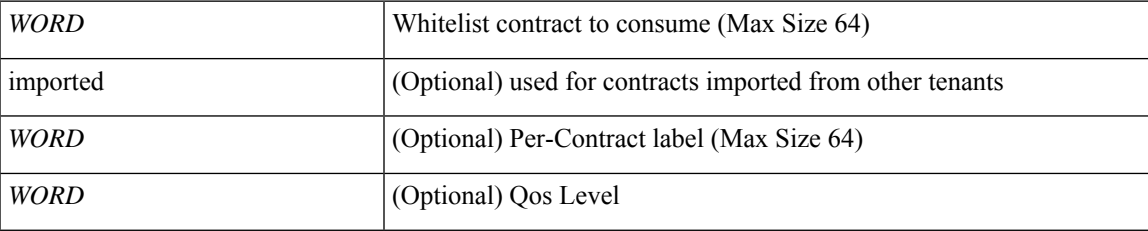

**Command Mode:** epg : AEPg configuration mode

### **Command Path:**

```
# configure [['terminal', 't']]
(config)# tenant <WORD>
(config-tenant)# application <WORD>
(config-tenant-app)# epg <WORD> [type <WORD>]
(config-tenant-app-epg)# contract consumer <WORD> [imported] [label <WORD>] [qos-class
<WORD>]
```
### **contract consumer <contractName> [imported] [label <WORD>]**

**Description:** Add a contract consumed by this EPG, along with an optional list of subject labels

### **Syntax:**

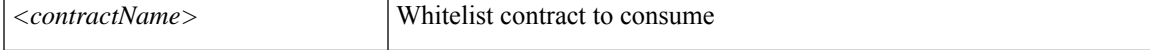

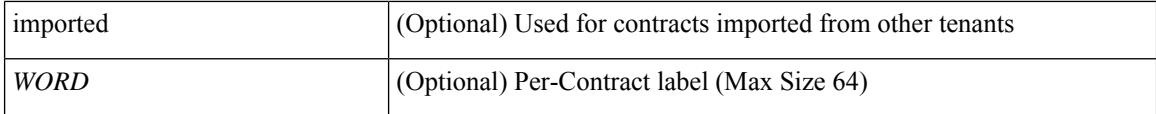

**Command Mode:** external-l3 epg : External L3 EPG configuration mode

### **Command Path:**

```
# configure [['terminal', 't']]
(config)# tenant <WORD>
(config-tenant)# external-l3 epg <WORD> [oob-mgmt] [l3out <l3out>]
(config-tenant-l3ext-epg)# contract consumer <contractName> [imported] [label <WORD>]
```
### **contract consumer <WORD> [imported] [label <WORD>]**

**Description:** Add a contract consumed by this In-band Epg, along with an optional list of subject labels

### **Syntax:**

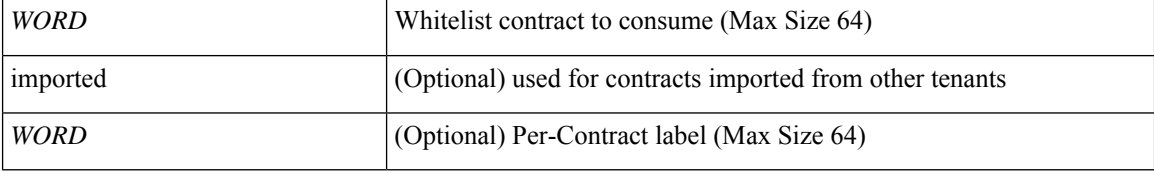

**Command Mode:** inband-mgmt : Enter Inside In-band management mode to modify inband properties or create new inband

### **Command Path:**

```
# configure [['terminal', 't']]
(config)# tenant <WORD>
(config-tenant)# inband-mgmt epg <WORD>
(config-inb-epg)# contract consumer <WORD> [imported] [label <WORD>]
```
### **contract consumer <WORD> [imported] [label <WORD>] [qos-class <WORD>]**

**Description:** Add a contract consumed by this EPG, along with an optional list of subject labels

#### **Syntax:**

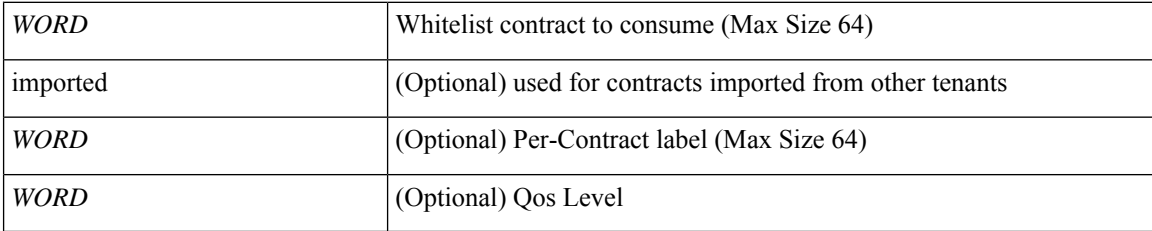

**Command Mode:** external-l2 : L2 external EPG creation/configuration

```
# configure [['terminal', 't']]
(config)# tenant <WORD>
```

```
(config-tenant)# external-l2 epg <WORD>
(config-tenant-l2ext-epg)# contract consumer <WORD> [imported] [label <WORD>] [qos-class
<WORD>]
```
### **contract consumer <WORD> [imported]**

**Description:** Add a consumer contract

### **Syntax:**

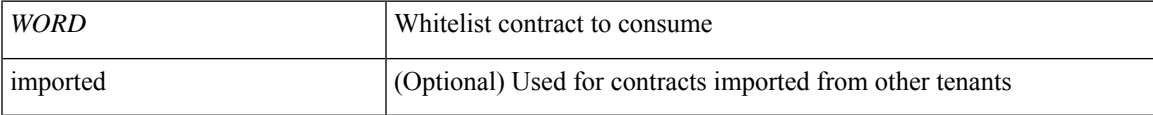

**Command Mode:** match prefix-list : Match entries of a prefix-list

### **Command Path:**

```
# configure [['terminal', 't']]
(config)# leaf <101-4000>
(config-leaf)# vrf context tenant <WORD> vrf <WORD> [l3out <l3out>]
(config-leaf-vrf)# route-map <WORD>
(config-leaf-vrf-route-map)# match prefix-list <WORD> [deny]
(config-leaf-vrf-route-map-match)# contract consumer <WORD> [imported]
```
### **contract consumer <WORD> [imported]**

**Description:** Add a consumer contract

### **Syntax:**

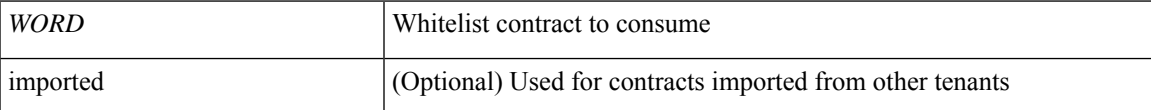

**Command Mode:** match prefix-list : Match entries of a prefix-list

```
# configure [['terminal', 't']]
(config)# spine <101-4000>
(config-spine)# vrf context tenant <WORD> vrf <WORD> [l3out <l3out>]
(config-leaf-vrf)# route-map <WORD>
(config-leaf-vrf-route-map)# match prefix-list <WORD> [deny]
(config-leaf-vrf-route-map-match)# contract consumer <WORD> [imported]
```
### **contract deny**

### **contract deny <WORD>**

**Description:** Attach a taboo contract to this AEPg

**Syntax:**

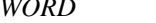

Name of the blacklist contract (Max Size 64)

**Command Mode:** epg : AEPg configuration mode

**Command Path:**

```
# configure [['terminal', 't']]
(config)# tenant <WORD>
(config-tenant)# application <WORD>
(config-tenant-app)# epg <WORD> [type <WORD>]
(config-tenant-app-epg)# contract deny <WORD>
```
### **contract deny <contractName>**

**Description:** Attach a taboo contract to this EPG

**Syntax:**

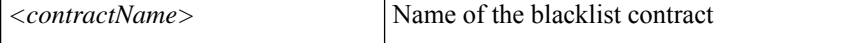

### **Command Mode:** external-l3 epg : External L3 EPG configuration mode

#### **Command Path:**

```
# configure [['terminal', 't']]
(config)# tenant <WORD>
(config-tenant)# external-l3 epg <WORD> [oob-mgmt] [l3out <l3out>]
(config-tenant-l3ext-epg)# contract deny <contractName>
```
### **contract deny <contractName>**

**Description:** Attach a taboo contract to this InBand Epg

**Syntax:**

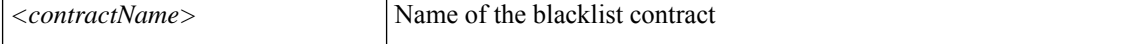

**Command Mode:** inband-mgmt : Enter Inside In-band management mode to modify inband properties or create new inband

```
# configure [['terminal', 't']]
(config)# tenant <WORD>
(config-tenant)# inband-mgmt epg <WORD>
```
(config-inb-epg)# contract deny <contractName>

### **contract deny <WORD>**

**Description:** Attach a taboo contract to this EPG

**Syntax:**

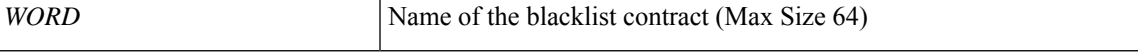

**Command Mode:** external-l2 : L2 external EPG creation/configuration

```
# configure [['terminal', 't']]
(config)# tenant <WORD>
(config-tenant)# external-l2 epg <WORD>
(config-tenant-l2ext-epg)# contract deny <WORD>
```
## **contract enforce**

### **contract enforce [ingress] [egress]**

**Description:** Add a policy enforcement

**Syntax:**

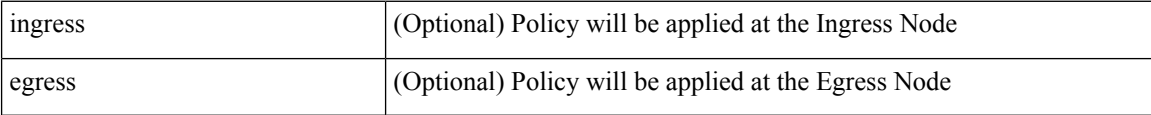

**Command Mode:** vrf : Configuration for vrf

```
# configure [['terminal', 't']]
(config)# tenant <WORD>
(config-tenant)# vrf context <WORD>
(config-tenant-vrf)# contract enforce [ingress] [egress]
```
# **contract intra-epg**

### **contract intra-epg <WORD>**

**Description:** Contract for controlling Intra-EPG traffic

**Syntax:**

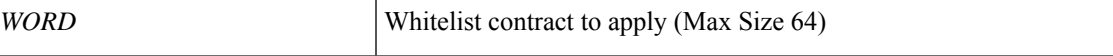

**Command Mode:** epg : AEPg configuration mode

```
# configure [['terminal', 't']]
(config)# tenant <WORD>
(config-tenant)# application <WORD>
(config-tenant-app)# epg <WORD> [type <WORD>]
(config-tenant-app-epg)# contract intra-epg <WORD>
```
## **contract provider**

### **contract provider <WORD> [qos-class <WORD>]**

**Description:** Add the supplied contract to be provided by any AEPg on this VRF

**Syntax:**

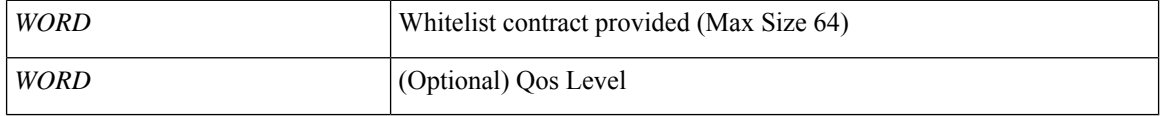

**Command Mode:** vrf : Configuration for vrf

### **Command Path:**

```
# configure [['terminal', 't']]
(config)# tenant <WORD>
(config-tenant)# vrf context <WORD>
(config-tenant-vrf)# contract provider <WORD> [qos-class <WORD>]
```
### **contract provider <WORD> [label <WORD>] [qos-class <WORD>]**

**Description:** Contract provided by this AEPg, along with an optional list of subject labels

**Syntax:**

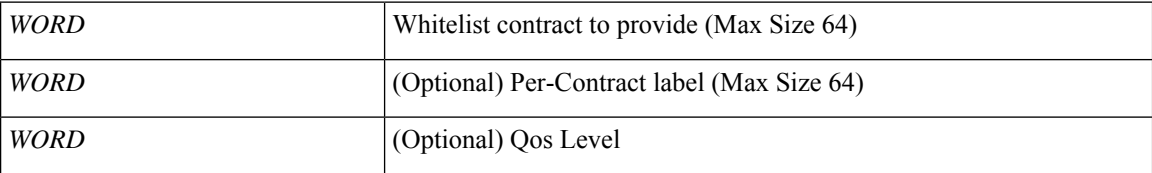

**Command Mode:** epg : AEPg configuration mode

### **Command Path:**

```
# configure [['terminal', 't']]
(config)# tenant <WORD>
(config-tenant)# application <WORD>
(config-tenant-app)# epg <WORD> [type <WORD>]
(config-tenant-app-epg)# contract provider <WORD> [label <WORD>] [qos-class <WORD>]
```
### **contract provider <contractName> [label <WORD>]**

**Description:** Add a contract provided by this EPG, along with an optional list of subject labels

**Syntax:**

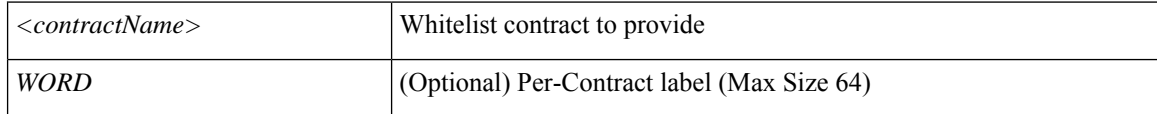

**Command Mode:** external-l3 epg : External L3 EPG configuration mode

### **Command Path:**

```
# configure [['terminal', 't']]
(config)# tenant <WORD>
(config-tenant)# external-l3 epg <WORD> [oob-mgmt] [l3out <l3out>]
(config-tenant-l3ext-epg)# contract provider <contractName> [label <WORD>]
```
### **contract provider <contractName> [label <label>]**

**Description:** Add a contract provided by this AEPg, along with an optional list of subject labels

**Syntax:**

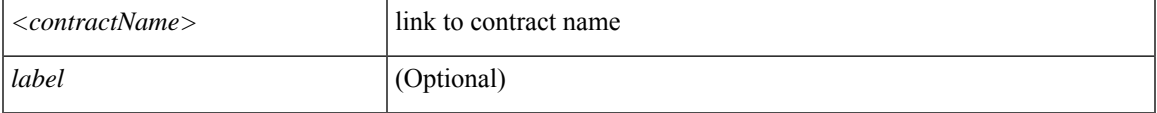

**Command Mode:** inband-mgmt : Enter Inside In-band management mode to modify inband properties or create new inband

### **Command Path:**

```
# configure [['terminal', 't']]
(config)# tenant <WORD>
(config-tenant)# inband-mgmt epg <WORD>
(config-inb-epg)# contract provider <contractName> [label <label>]
```
### **contract provider <WORD> [label <WORD>] [qos-class <WORD>]**

**Description:** Add a contract provided by this EPG, along with an optional list of subject labels

#### **Syntax:**

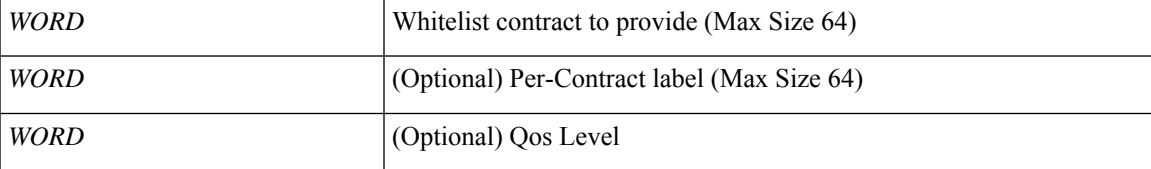

**Command Mode:** external-l2 : L2 external EPG creation/configuration

### **Command Path:**

```
# configure [['terminal', 't']]
(config)# tenant <WORD>
(config-tenant)# external-l2 epg <WORD>
(config-tenant-l2ext-epg)# contract provider <WORD> [label <WORD>] [qos-class <WORD>]
```
### **contract provider <contractName>**

**Description:** Add a contract provided by this AEPg, along with an optional list of subject labels

**Syntax:**

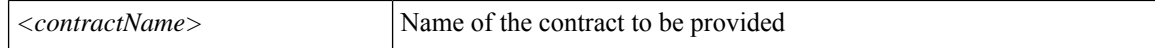

**Command Mode:** oob-mgmt : Creates/Modify the out of band mgmt under the tenant mgmt

**Command Path:**

```
# configure [['terminal', 't']]
(config)# tenant <WORD>
(config-tenant)# oob-mgmt epg <epgval>
(config-oob-epg)# contract provider <contractName>
```
### **contract provider <WORD>**

**Description:** Add a provider contract

**Syntax:**

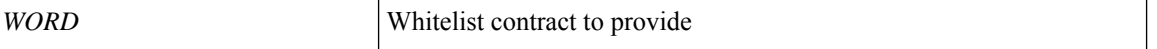

**Command Mode:** match prefix-list : Match entries of a prefix-list

#### **Command Path:**

```
# configure [['terminal', 't']]
(config)# leaf <101-4000>
(config-leaf)# vrf context tenant <WORD> vrf <WORD> [l3out <l3out>]
(config-leaf-vrf)# route-map <WORD>
(config-leaf-vrf-route-map)# match prefix-list <WORD> [deny]
(config-leaf-vrf-route-map-match)# contract provider <WORD>
```
### **contract provider <WORD>**

**Description:** Add a provider contract

**Syntax:**

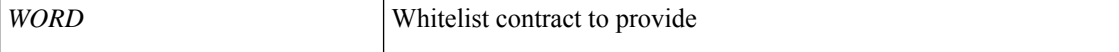

**Command Mode:** match prefix-list : Match entries of a prefix-list

```
# configure [['terminal', 't']]
(config)# spine <101-4000>
(config-spine)# vrf context tenant <WORD> vrf <WORD> [l3out <l3out>]
(config-leaf-vrf)# route-map <WORD>
(config-leaf-vrf-route-map)# match prefix-list <WORD> [deny]
(config-leaf-vrf-route-map-match)# contract provider <WORD>
```
## **control-plane-policing-prefilter**

### **control-plane-policing-prefilter <arg>**

**Description:** Add leaf ACL policy

**Syntax:**

*arg*

**Command Mode:** template leaf-policy-group : Configure Leaf Policy Group

**Command Path:**

```
# configure [['terminal', 't']]
(config)# template leaf-policy-group <WORD>
(config-leaf-policy-group)# control-plane-policing-prefilter <>
```
### **control-plane-policing-prefilter <arg>**

**Description:** Add spine ACL policy

**Syntax:**

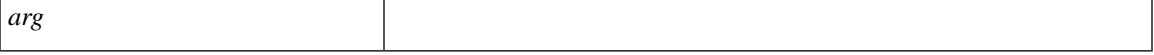

**Command Mode:** template spine-policy-group : Configure Spine Policy Group

```
# configure [['terminal', 't']]
(config)# template spine-policy-group <WORD>
(config-spine-policy-group)# control-plane-policing-prefilter <>
```
# **controller-group**

### **controller-group**

**Description:** Controller Upgrade Configuration Mode

**Command Mode:** firmware : Firmware upgrade configuration Mode

```
# configure [['terminal', 't']]
(config)# firmware
(config-firmware)# controller-group
```
# **controller**

### **controller**

**Description:** Configure Controller Node

**Syntax:**

*arg*

**Command Mode:** configure : Configuration Mode

```
# configure [['terminal', 't']]
(config)# controller
```
# **coop-fabric**

### **coop-fabric**

**Description:** Council Of Oracles Protocol (COOP)

**Command Mode:** configure : Configuration Mode

```
# configure [['terminal', 't']]
(config)# coop-fabric
```
## **coop**

### **coop fabric**

**Description:** COOP protocol

**Syntax:**

fabric Fabric COOP configuration

**Command Mode:** pod : Pod configuration mode

```
# configure [['terminal', 't']]
(config)# pod <NUMBER>
(config-pod)# coop fabric
```
### **copp-aggr**

### **copp-aggr <arg>**

**Description:** Add CoPP aggregate policy

**Syntax:**

*arg*

**Command Mode:** template leaf-policy-group : Configure Leaf Policy Group

**Command Path:**

```
# configure [['terminal', 't']]
(config)# template leaf-policy-group <WORD>
(config-leaf-policy-group)# copp-aggr <>
```
### **copp-aggr <arg>**

**Description:** Add CoPP aggregate policy

**Syntax:**

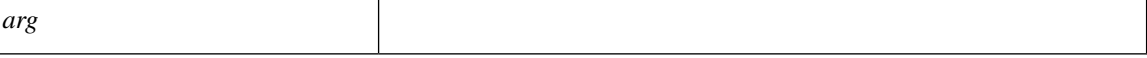

**Command Mode:** template spine-policy-group : Configure Spine Policy Group

```
# configure [['terminal', 't']]
(config)# template spine-policy-group <WORD>
(config-spine-policy-group)# copp-aggr <>
```
### **cos enable**

### **cos enable**

**Description:** Enable Cos Marking

**Command Mode:** vmware-domain : Associate EPG to a VMWare Domain

### **Command Path:**

```
# configure [['terminal', 't']]
(config)# tenant <WORD>
(config-tenant)# application <WORD>
(config-tenant-app)# epg <WORD> [type <WORD>]
(config-tenant-app-epg)# vmware-domain member <WORD> [encap <WORD>] [primary-encap <WORD>]
[allow-micro-segmentation] [deploy <WORD>] [push <WORD>] [binding-type
staticBinding|dynamicBinding|ephemeral] [port-allocation fixed|elastic] [num-ports <WORD>]
[delimiter <WORD>]
```
(config-tenant-app-epg-domain)# cos enable

## **cos value**

### **cos value <num>**

**Description:** CoS value <0-7>

**Syntax:**

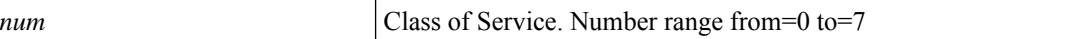

**Command Mode:** vmware-domain : Associate EPG to a VMWare Domain

```
# configure [['terminal', 't']]
(config)# tenant <WORD>
(config-tenant)# application <WORD>
(config-tenant-app)# epg <WORD> [type <WORD>]
(config-tenant-app-epg)# vmware-domain member <WORD> [encap <WORD>] [primary-encap <WORD>]
[allow-micro-segmentation] [deploy <WORD>] [push <WORD>] [binding-type
staticBinding|dynamicBinding|ephemeral] [port-allocation fixed|elastic] [num-ports <WORD>]
 [delimiter <WORD>]
(config-tenant-app-epg-domain)# cos value <num>
```
### **cost <NUMBER>**

**Description:** Set OSPF cost for the interface

**Syntax:**

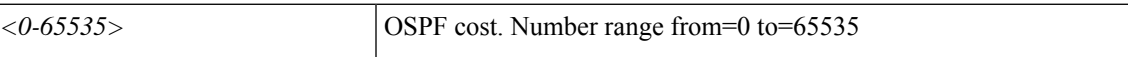

**Command Mode:** template ospf interface-policy : Configure OSPF Interface Policy Templates

### **Command Path:**

```
# configure [['terminal', 't']]
(config)# leaf <101-4000>
(config-leaf)# template ospf interface-policy <WORD> tenant <WORD>
(config-interface-policy)# cost <NUMBER>
```
### **cost <NUMBER>**

**Description:** Set OSPF cost for the interface

**Syntax:**

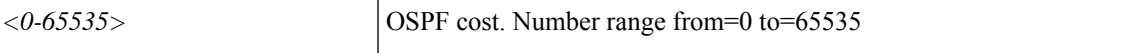

**Command Mode:** template ospf interface-policy : Configure OSPF Interface Policy Templates

```
# configure [['terminal', 't']]
(config)# spine <101-4000>
(config-spine)# template ospf interface-policy <WORD> tenant <WORD>
(config-interface-policy)# cost <NUMBER>
```
## **country**

### **country <WORD>**

**Description:** Set The two-letter ISO code for the country where the organization is located.

**Syntax:**

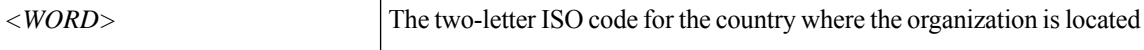

**Command Mode:** csr : A csr mode to create and hold an SSL certificate

```
# configure [['terminal', 't']]
(config)# crypto keyring <WORD>
(config-keyring)# csr
(config-csr)# country <WORD>
```
# **crypto aes**

### **crypto aes**

**Description:** AES encryption configuration

**Command Mode:** configure : Configuration Mode

```
# configure [['terminal', 't']]
(config)# crypto aes
```
## **crypto ca**

### **crypto ca <WORD>**

**Description:** Configure certificate authority related information

**Syntax:**

*WORD* Trustpoint label (Max Size 64)

**Command Mode:** configure : Configuration Mode

```
# configure [['terminal', 't']]
(config)# crypto ca <WORD>
```
# **crypto keyring**

### **crypto keyring <WORD>**

**Description:** A keyring mode to create and hold an SSL certificate

**Syntax:**

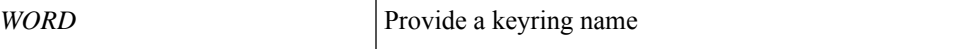

**Command Mode:** configure : Configuration Mode

```
# configure [['terminal', 't']]
(config)# crypto keyring <WORD>
```
# **crypto webtoken**

### **crypto webtoken**

**Description:** The cryptographic data used for generating and verifying web tokens.

**Command Mode:** configure : Configuration Mode

```
# configure [['terminal', 't']]
(config)# crypto webtoken
```
### **csr**

### **csr**

**Description:** A csr mode to create and hold an SSL certificate

**Command Mode:** crypto keyring : A keyring mode to create and hold an SSL certificate

```
# configure [['terminal', 't']]
(config)# crypto keyring <WORD>
(config-keyring)# csr
```
## **customer-id**

### **customer-id <WORD>**

**Description:** The customer id

**Syntax:**

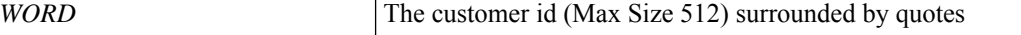

**Command Mode:** destination-profile : Configure destination profile Parameters

### **Command Path:**

```
# configure [['terminal', 't']]
(config)# callhome common
(config-callhome)# destination-profile
(config-callhome-destnprof)# customer-id <WORD>
```
### **customer-id <WORD>**

**Description:** The customer id

**Syntax:**

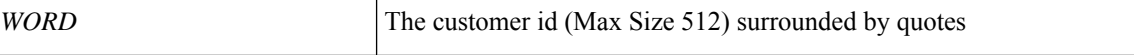

**Command Mode:** destination-profile : Configure destination profile Parameters

```
# configure [['terminal', 't']]
(config)# smartcallhome common
(config-smartcallhome)# destination-profile
(config-callhome-destnprof)# customer-id <WORD>
```